## **République Algérienne Démocratique et Populaire**

**Ministère de l'Enseignement Supérieure et de la Recherche Scientifique**

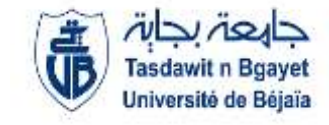

**Université Abderrahmane Mira**

**Faculté de la Technologie** 

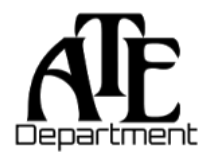

**Département d'Automatique, Télécommunication et d'Electronique** 

# **Projet de Fin d'Etudes**

Pour l'obtention du diplôme de Master

Filière : Automatique

Spécialité : Automatique et informatique industriel, Automatique et système

# **Thème**

# **Techniques MPPT pour système photovoltaïque sous des conditions**

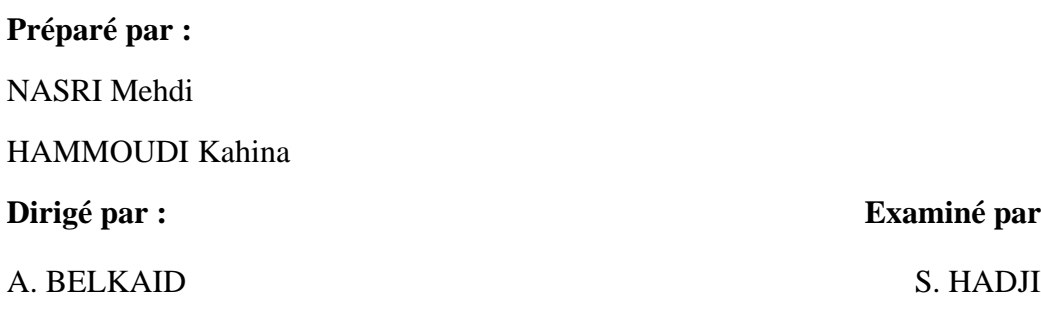

**Examiné par :** 

F. YAHIAOUI

**Année universitaire** : **2021/2022**

## *Remerciements*

En premier lieu dieu merci pour la patience et le courage qui nous a attribué le long de ce travail.

Nous tenons à remercier monsieur le promoteur A. BELKAID pour sa disponibilité et de nous avoir fait découvrir ce domaine des énergies renouvelable.

On s'adresse nos remerciements au membre de jury d'avoir accepté de juger notre travail.

*Nous dédions ce travail à :*

Nos parents, et le dévouement dont ils font preuve. A nos familles et chers amis(es), et à tous qui nous sont chers.

## *Liste des abréviations*

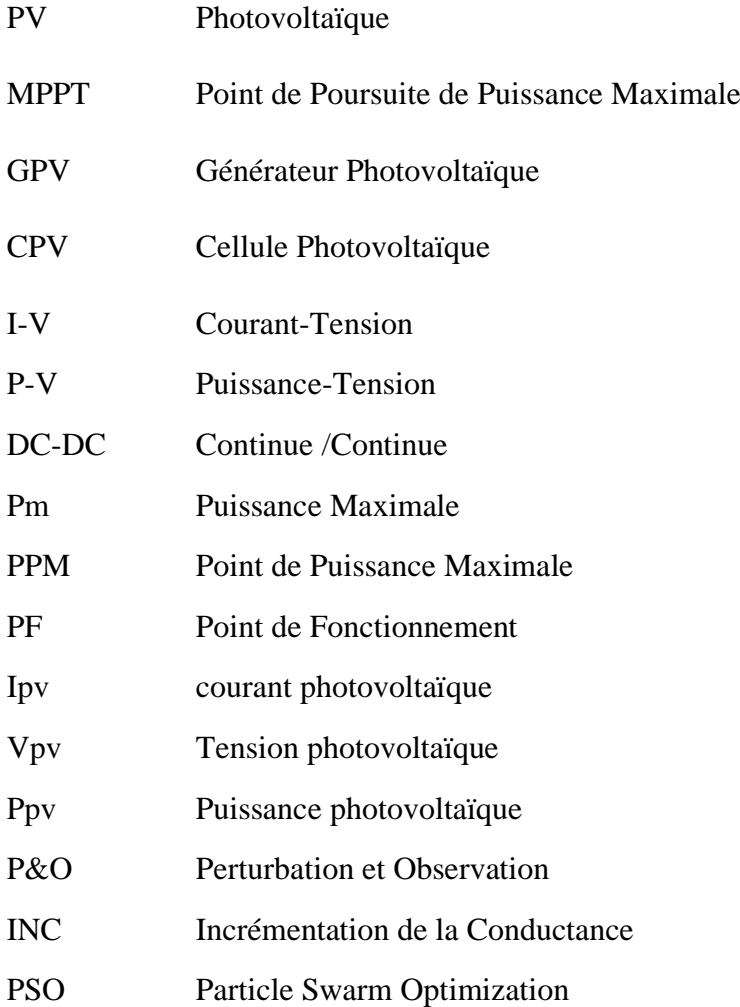

## Sommaire

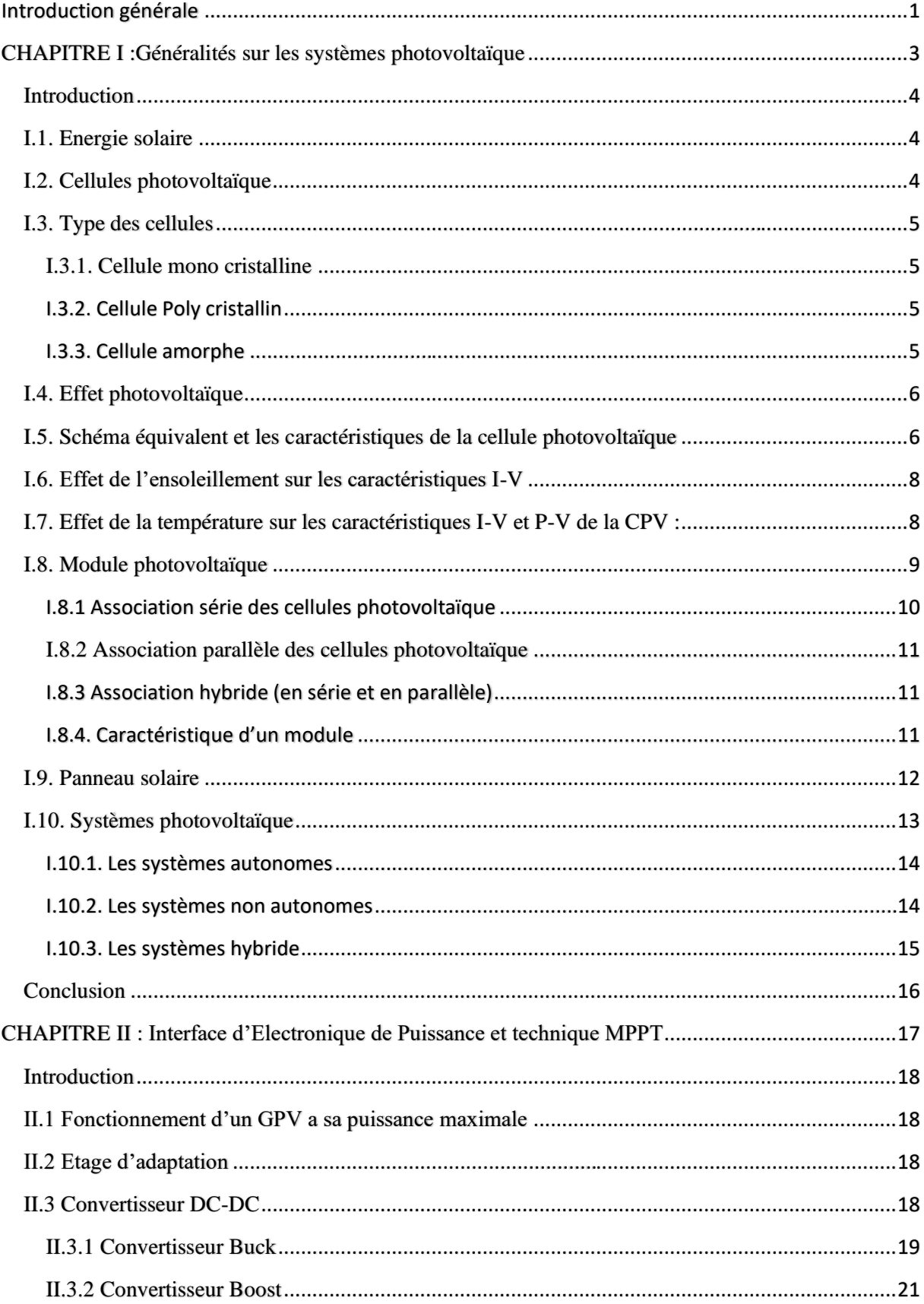

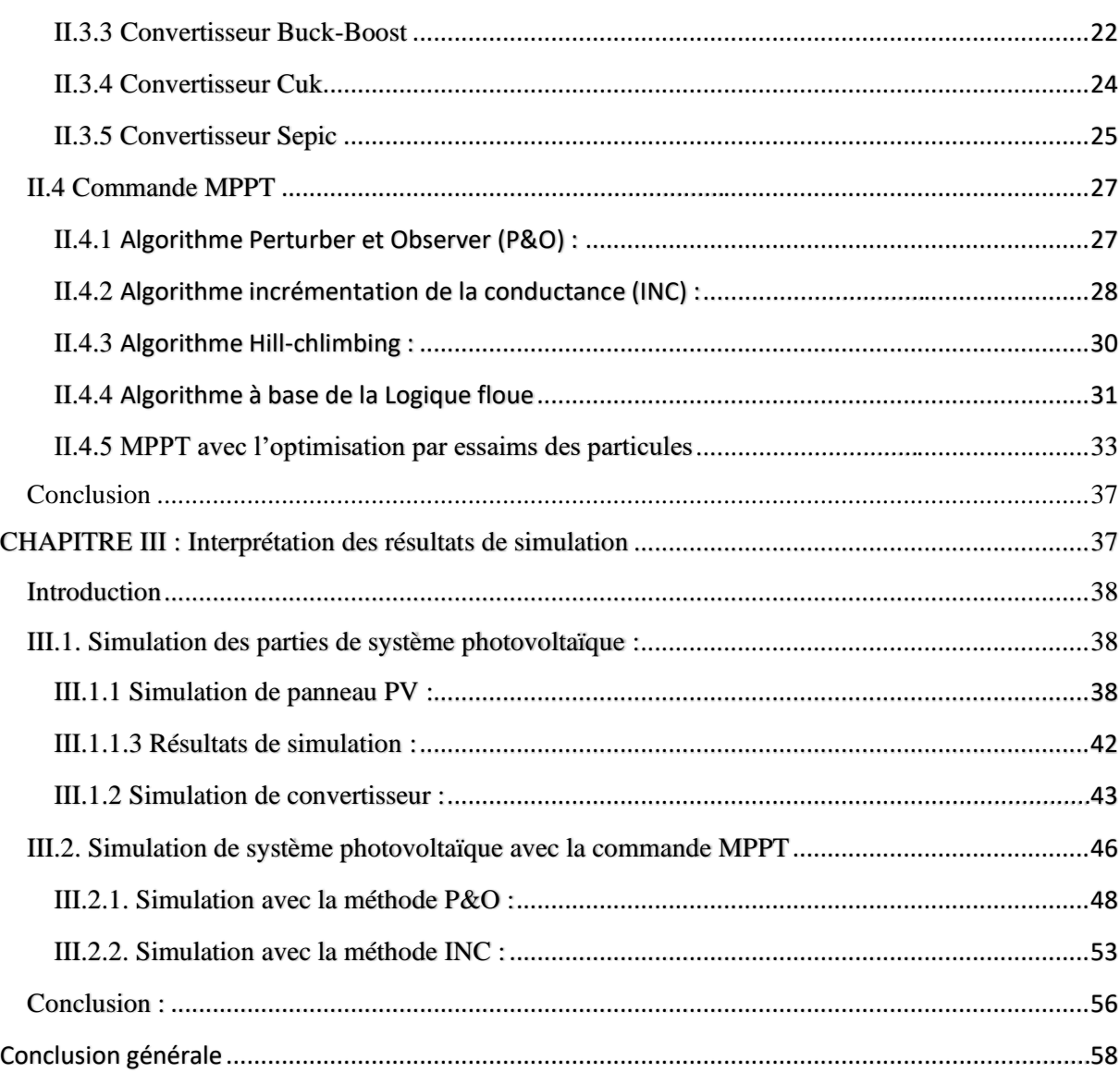

## *Liste des Figures*

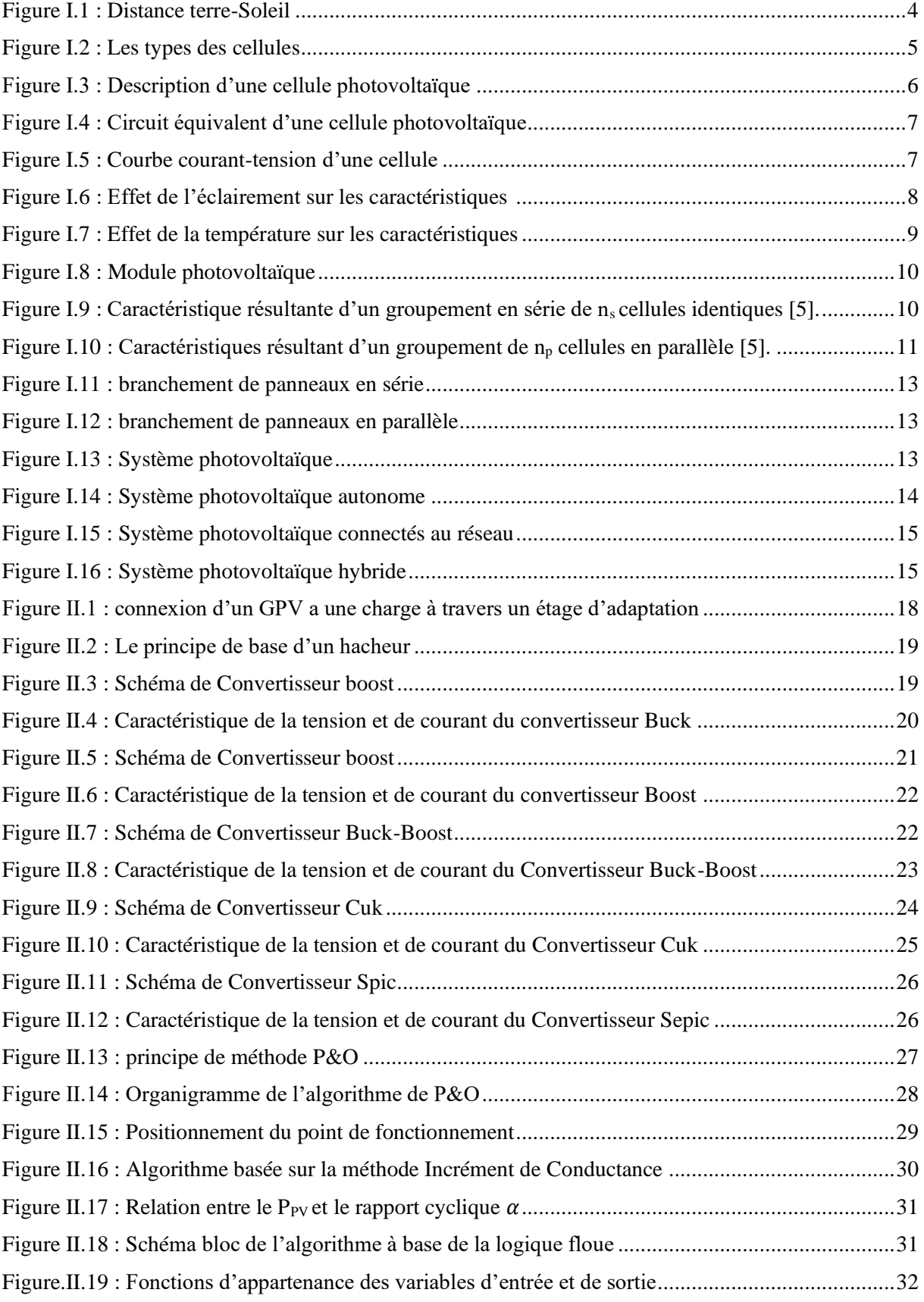

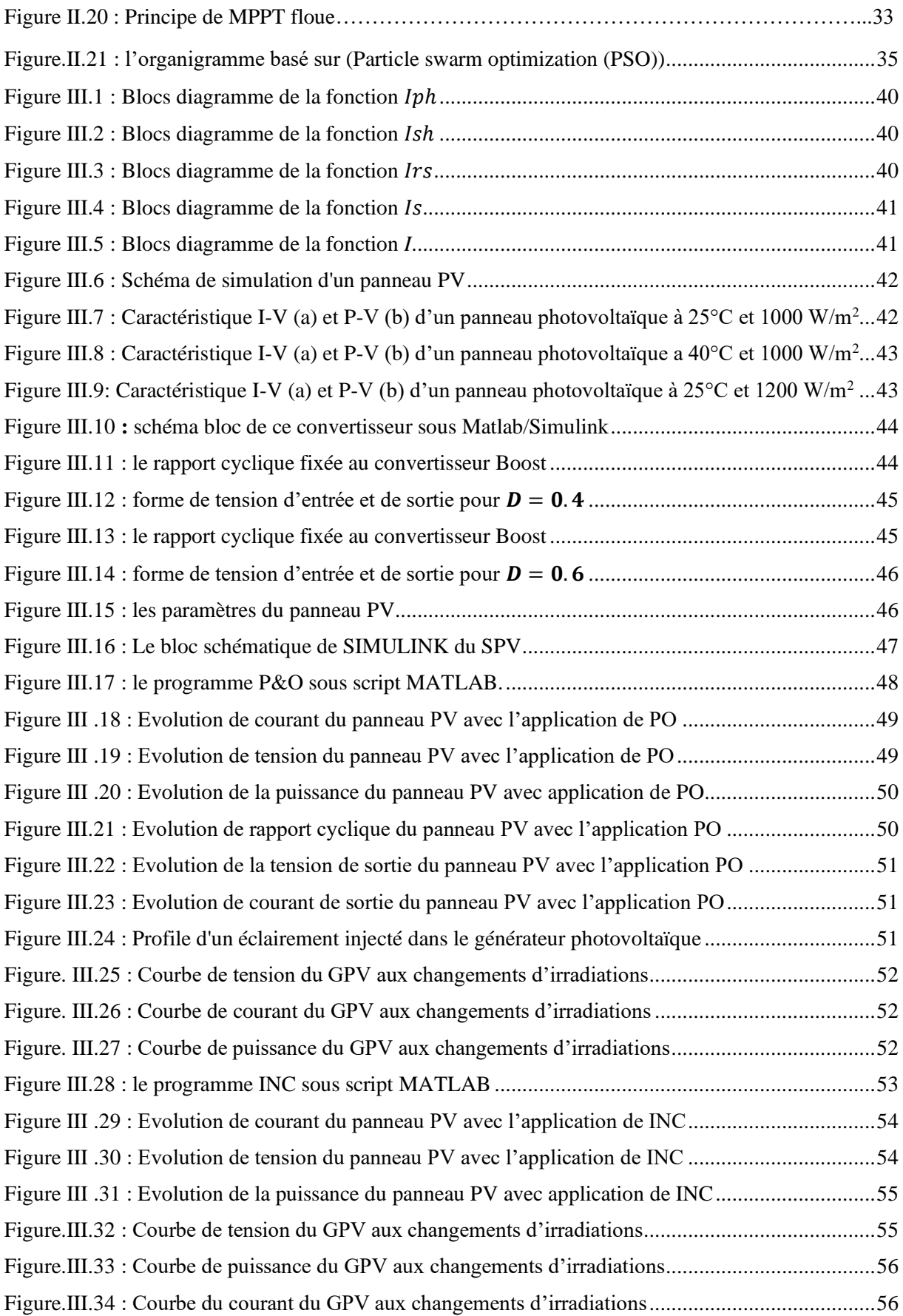

### *Introduction générale*

Actuellement, la consommation de l'énergie est indispensable à la vie de tout le monde et sa demande ne cesse d'augmenter ces dernières années, cette énergie consommée actuellement provient de l'utilisation des combustibles fossiles qui ont un effet négatif sur l'environnement tels que l'effet de pollution et le réchauffement climatique, le recours au développement des énergies non polluante et renouvelables est apparu comme l'ultime solutions face à ce problème.

A ce sujet, les énergies renouvelables offrent la possibilité de produire de l'électricité satisfaisante aux exigences écologique. Malheureusement, cette issue rencontre des contraintes économiques (le cout élevé et le rendement bas) [1], mais elles apparaissent comme des énergies inépuisables et facilement exploitables comme le photovoltaïque (PV) qui fait partie de ces énergies.

Si l'on prend l'exemple du soleil, une surface de 145000 km<sup>2</sup> (4% de la surface des déserts arides) de panneaux photovoltaïque (PV) suffirait à couvrir la totalité des besoins énergétiques mondiaux [2].

Dans ce contexte générale, notre étude s'intéresse à l'énergie photovoltaïque qui est obtenue directement à partir du rayonnement solaire grâce à l'effet photovoltaïque qui transforme les photons en électrons à partir des panneaux photovoltaïques qui sont composés des cellules photovoltaïques.

Selon les caractéristiques électriques des cellules PV et leur association, le rendement des systèmes PV peut être amélioré par des méthodes dit techniques de poursuite du point de puissance maximale (MPPT) [3].

Concernant ce travail, nous sommes intéressés essentiellement à la procédure d'optimisation qui permet la poursuite de point de la puissance maximale (Maximum Power Point Tracking MPPT) d'un générateur (GPV), pour une bonne exploitation du générateur photovoltaïque quelques soient les conditions météorologiques (la température et l'éclairement), telle que la méthode de perturbation et observation (P&O).

Ce mémoire est divisé en trois chapitres comme suit :

Dans le premier chapitre, nous allons étudier d'une manière globale la conversion de l'énergie photovoltaïque en énergie électrique continue, nous allons aussi étudier la structure du GPV tel que les déférents types de cellules PV ainsi leurs caractéristiques électriques avec l'effet de l'ensoleillement et la température sur ces derniers. Ensuite nous allons présenter les types de système PV avec leurs avantages et inconvénients.

Dans le deuxième chapitre nous présentons l'étage d'adaptation entre le GPV est la charge, aussi le principe de fonctionnement des déférents types des convertisseurs DC-DC utilisé dans le système PV. Vers la fin nous présentons les défirent techniques de poursuivre de MPPT.

Dans le dernier chapitre on s'intéresse à la simulation des parties du système PV avec interprétation des résultats de chaque partie, et la fin de ce chapitre illustra les résultats de simulation du système photovoltaïque avec la commande MPPT de type P&O et INC.

Enfin nous terminerons notre mémoire par une conclusion générale, dont nous rappelons quelques commentaires et que les perspectives qui pourront faire suite à notre travail.

# **CHAPITRE I :Généralités sur les systèmes photovoltaïque**

#### **Introduction**

Les énergies renouvelables sont des énergies à ressources illimitées, regroupent un certain nombre de filières technologiques selon la source d'énergie valorisée et l'énergie utile obtenue. Parmi les types de sources d'énergies renouvelables en trouve l'énergie photovoltaïque qui proviennent directement du soleil, cette énergie elle a l'avantage d'être non polluante, souple et fiable, Cette dernière peut produire de l'électricité dépendamment de l'effet photovoltaïque.

#### **I.1. Energie solaire**

Le soleil est une étoile de forme pseudo sphérique dont le diamètre atteint les 1 391 000KM, La distance de la terre au soleil est d'environ 150 millions de kilomètres, et la vitesse de la lumière est d'un peu plus de 300 000 km/s les rayons de soleil mettent donc environ 8 min à nous prévenir [4].

Cette sphère formée de gaz extrêmement chaud constitué par la masse de 75% d'hydrogène, 23% d'hélium et d'autres 2%.

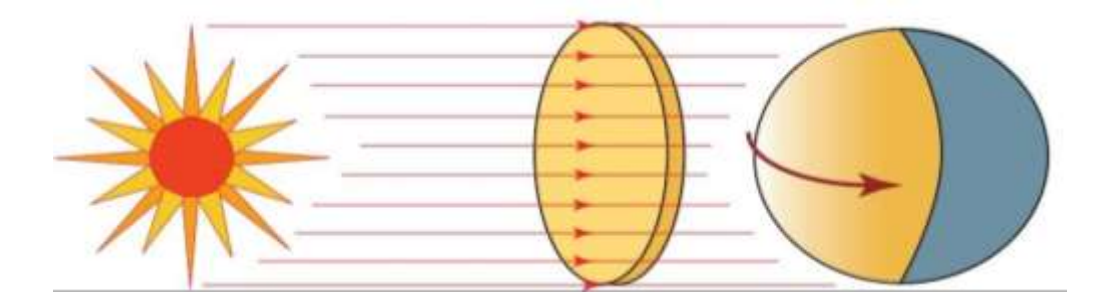

Figure I.1. Distance terre-Soleil

L'énergie solaire est transmise par le soleil sous la forme de chaleur et de lumière, cette dernière se convertit en électricité grâce à l'effet photovoltaïque.

Le mot **« photovoltaïque »** désigne le processus qui consiste à transformer la lumière solaire en électricité sans aucune pièce mobile de machinerie, sans bruit, sans pollution et sans combustible, est une énergie électrique produite à partir du rayonnement solaire grâce à des panneaux ou des centrales solaires photovoltaïque.

#### **I.2. Cellules photovoltaïque**

La cellule solaire est un convertisseur qui permet la conversion de l'énergie solaire en énergie électrique, est réalisée à l'aide d'un matériau s'appeler semi-conducteur de type P-N.

#### **I.3. Type des cellules**

Parmi les cellules solaires dites photovoltaïque, le matériau le plus utilisé jusqu'à présent est au silicium en raison essentiellement de sa disponibilité et de son faible cout, il existe trois grand type de silicium : mono cristallin, poly cristallin et amorphe.

#### **I.3.1. Cellule mono cristalline**

Cette cellule photovoltaïque est l'une des plus répandu, elle est obtenue à partir de silicium mono cristalline (Figure I.2.a), elle est effectivement composée d'un seul cristal divisé en deux couches, ce type de cellule solaire a l'avantage d'un rendement excellent de 15% à 24% et l'inconvénient d'un cout élevé à l'achat aussi son rendement très faible lorsqu'il n'y a pas assez de soleil [5].

#### **I.3.2. Cellule Poly cristallin**

Ce type de cellule est élaborée à partir d'un bloc de silicium cristallisée en forme de cristaux multiple (Figure I.2.b), avec un rendement de 11% à 15% et le cout de production est moins élevée que les cellule monocristalline, l'avantage de ces cellules, elles produisent peu de déchet de coupe et elle nécessite deux à trois moins d'énergie par leur fabrication [6].

#### **I.3.3. Cellule amorphe**

La cellule au silicium amorphe est constituée d'un silicium ayant une structure atomique désordonnée est non cristalline (Figure I.2.c), ce matériau absorbe beaucoup plus la lumière qu'un silicium cristallin, cette cellule a comme avantages, un cout de production bien plus bas, elle capte les rayons solaires même avec un éclairement faible. Son principal inconvenant, elle offre un faible rendement environ 7% au maximum [6].

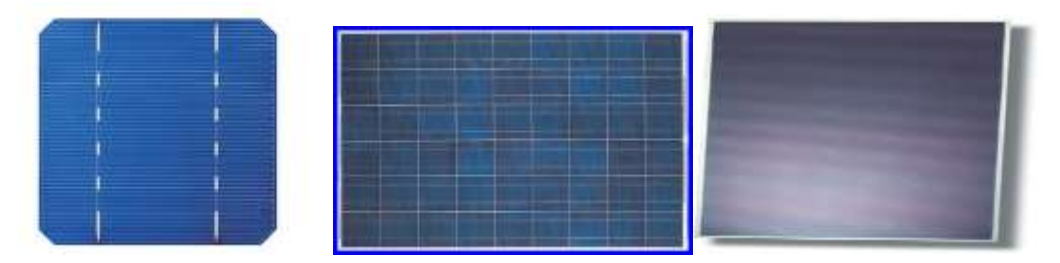

a. Cellule monocristallin b. Cellule poly-cristallin c. Cellule amorphe

Figure I.2 : Les types des cellules

#### **I.5. Effet photovoltaïque**

Est un phénomène physique basée sur la transformation de l'énergie émise par le soleil sous forme de photons en énergie électrique, cela en fonction des semi-conducteurs dont la conductibilité électrique peut varier en fonction des conditions dans lesquelles il se trouve, ce matériau comporte deux parties, l'une présentant un excès d'électron et l'autre un déficit en électrons, dites respectivement dopée de type N et dopée de type P. Lorsque la première est mises en contact avec la seconde les électrons en excès dans le matériau N diffusent dans le matériaux P. La zone initialement dopée N devient chargé positivement, et la zone initialement dopée P chargée négativement. Il se crée donc entre elles un champ électrique qui tend à repousser les électrons dans la zone N et les trous vers la zone P. Une jonction P-N a été formée. Les électrons supplémentaires auront tendance à quitter la zone N par l'extérieure avec contact électrique car le champ électrique est très fort au niveau de la jonction. Il apparait alors un courant dans le circuit extérieur. Par définition dans le sens inverse de celui des électrons.

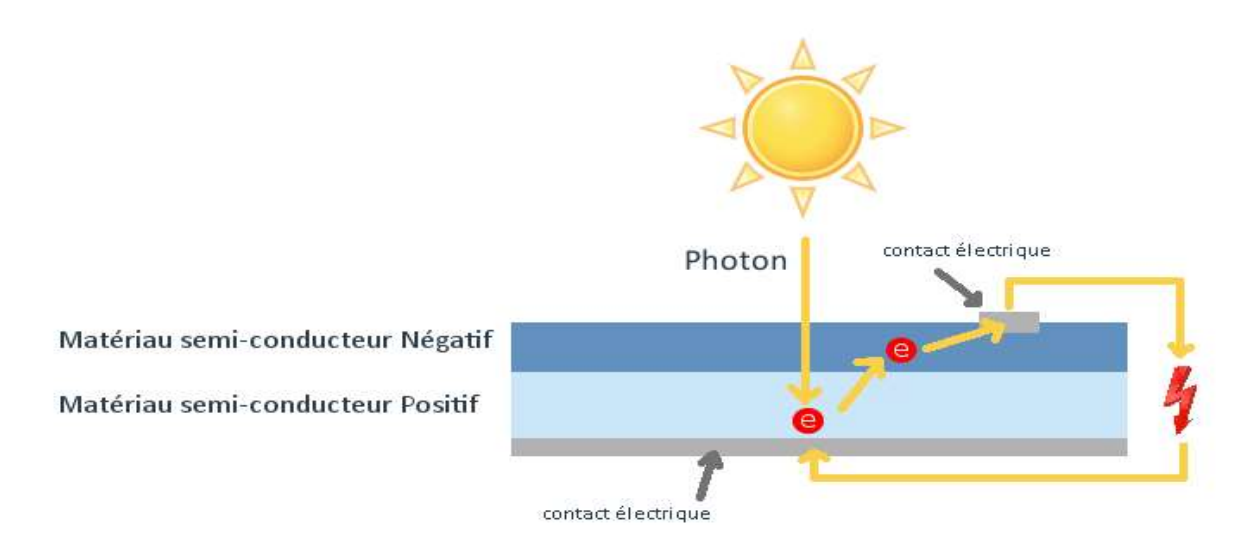

Figure I.3 : Description d'une cellule photovoltaïque

#### **I.4. Schéma équivalent et les caractéristiques de la cellule photovoltaïque**

Les cellules sont souvent réunies dans un module solaire photovoltaïque ou un panneau solaire, ce dernier est considéré comme une source de puissance en s'aperçoit alors l'existence d'un point Pm où la puissance se trouve être maximale. Les caractéristiques courant-tension de la cellule solaire exprime comment la cellule photovoltaïque réagit à toutes les charges possibles sous des conditions particulière d'ensoleillement et de température.

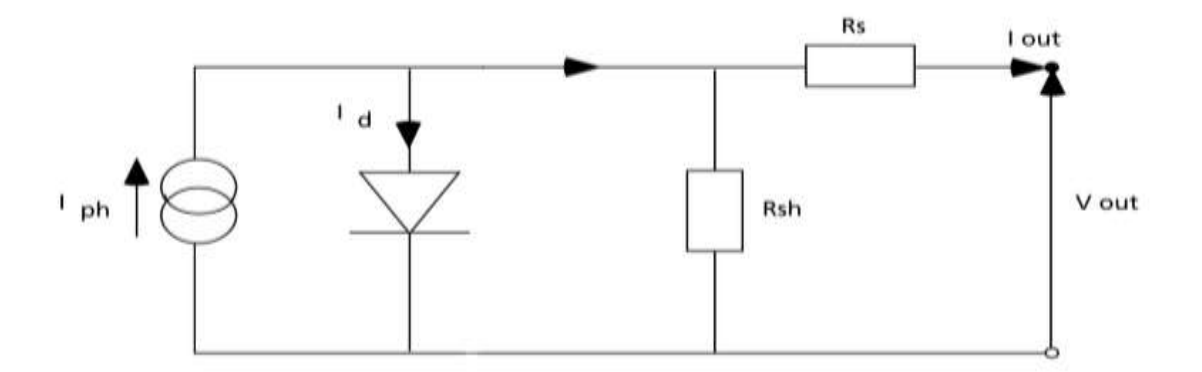

Une cellule photovoltaïque peut être modélisée par le circuit équivalent suivant :

Figure I.4 : Circuit équivalent d'une cellule photovoltaïque

Le courant Iph généré par l'éclairement, Les deux résistances permettent de tenir en compte des pertes liées aux défauts de fabrication. R<sup>s</sup> représente les diverses résistances de contact et de connections tandis que R<sub>sh</sub> caractérise les courants de fuie dus à la diode et aux effets de bord de la jonction.

Le comportement d'une cellule peut être synthétisé dans un graphe qu'on appelle caractéristique courant-tension.

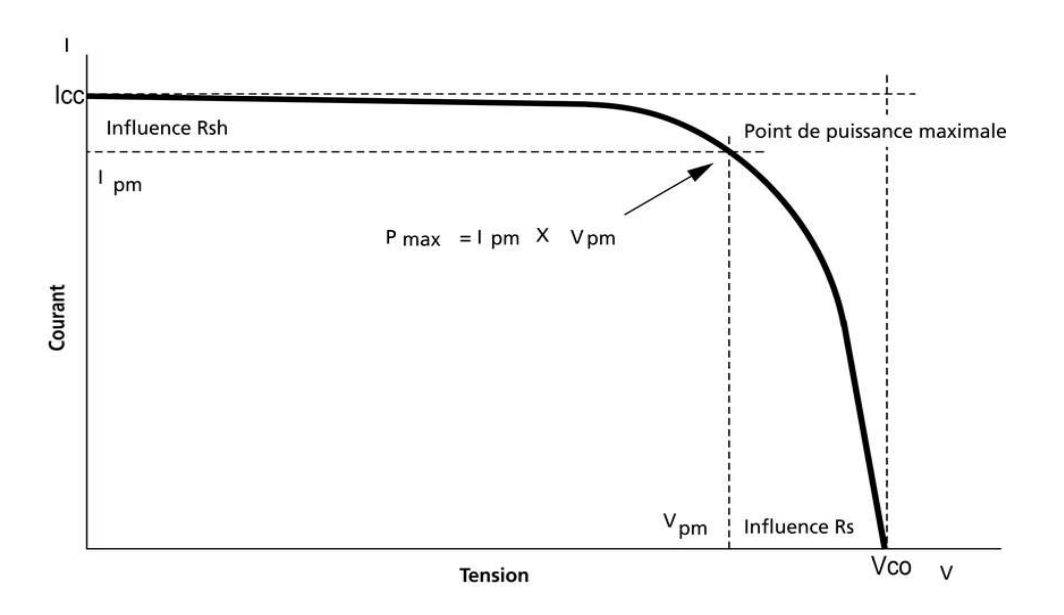

Figure I.5 : Courbe courant-tension d'une cellule

En observant les caractéristiques, on peut voir qu'il y'a trois point important :

I<sub>pm</sub> correspondant à un courant maximum que peut fournir la cellule solaire a la tension zéros (courant de court-circuit).

- V<sub>pm</sub> correspondant à la tension maximale de la cellule solaire sans charge (circuit ouvert).
- P<sub>max</sub> correspondant à la puissance maximale que peut délivrer la cellule solaire.

#### **I.6. Effet de l'ensoleillement sur les caractéristiques I-V**

Le rayonnement lumineux a un effet proportionnel sur le courant électrique ainsi que la puissance. La Figure I.6 représente les caractéristiques I-V et I-P d'une CPV pour défirent ensoleillement a la température fixe.

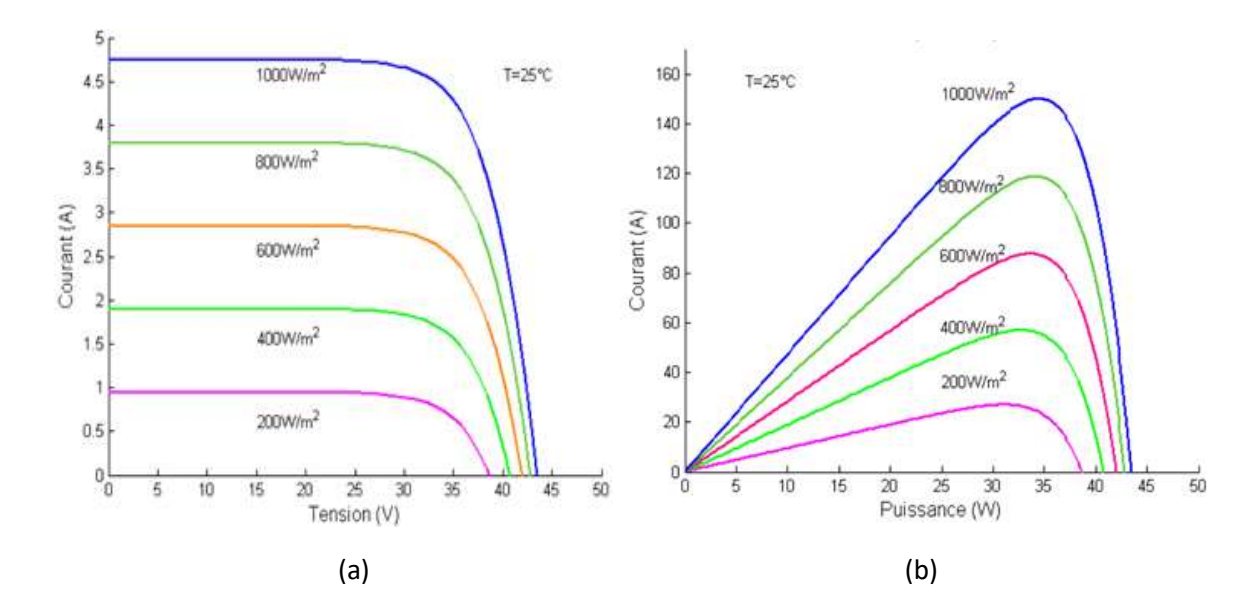

Figure I.6 : Effet de l'éclairement sur les caractéristiques I-V (a) et les caractéristiques I-P (b) d'une CPV

Figure I.6 (a) montre que L'accroissement du courant de court-circuit est beaucoup plus important de celui de la tension a circuit ouvert, étant donné que le courant de court-circuit est une fonction linéaire, alors que celle de la tension a circuit ouvert est logarithmique. Et en observant dans la Figure I.6 (b) que le courant et la puissance maximale augmente proportionnellement avec l'éclairement.

#### **I.7. Effet de la température sur les caractéristiques I-V et P-V de la CPV :**

La température a un effet léger sur le courant, par contre a une grande influence sur la tension ainsi que la puissance. Figure I.7 représente l'influence de la température sur les caractéristiques I-V et P-V d'une CPV a un ensoleillement fixe.

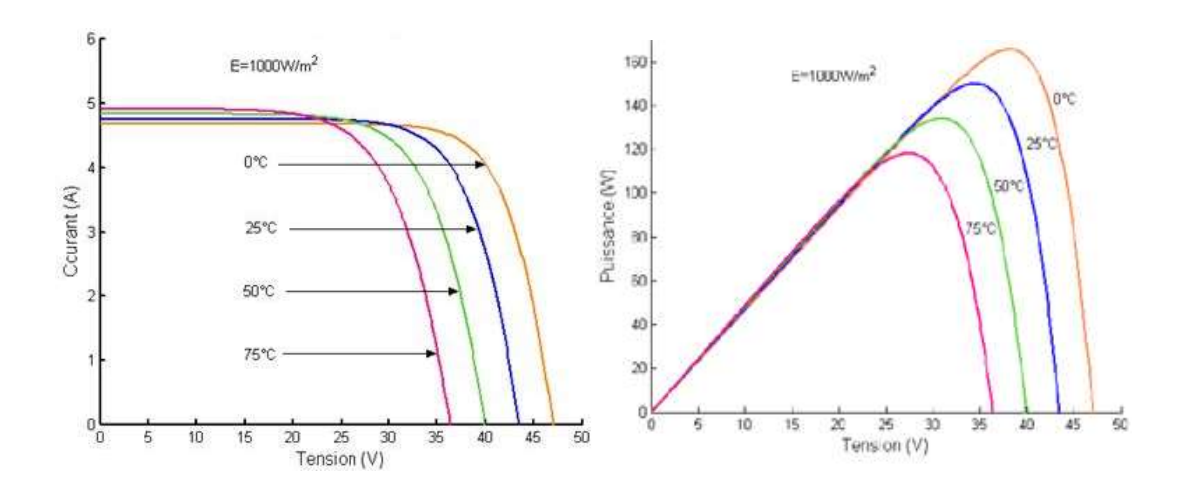

Figure I.7 : Effet de la température sur les caractéristiques I-V (a) et les caractéristiques P-V (b) d'une CPV

Dans la Figure I.7 (a), Quand la température augmente, elle cause une diminution apparente sur la tension de circuit-ouvert. Comme en observant aussi dans la Figure I.7 (b), une diminution de la puissance.

#### **I.8. Module photovoltaïque**

Le module photovoltaïque est un ensemble des cellules solaires associer en parallèle et en série, ces cellules sont protégée d'humidité par encapsulation dans un apollinaire IVA (éthylène - vynil - acétate) et la surface avant est protégée par un verre trempé a haute transition.

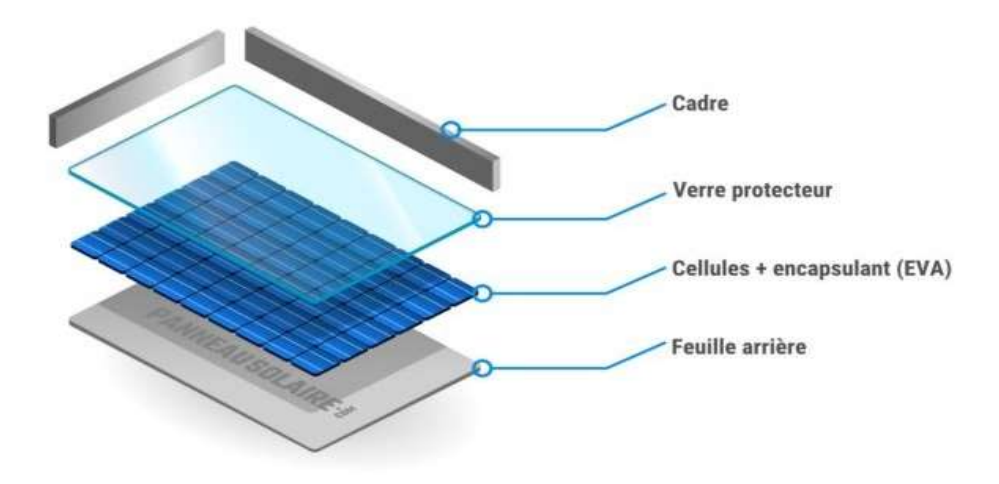

Figure I.8 : Module photovoltaïque

Ce module est entourée d'un cadre rigide en aluminium anodisée avec des trous de fixation, à l'arrière de chaque module se trouve une boite de jonctions contenant deux diodes antiparallèles ces derniers permettent d'évité la décharges dans l'ombre.

#### **I.8.1 Association série des cellules photovoltaïque**

Les cellules en série sont traversées par le même courant et son caractéristique est obtenue par l'addition des tensions élémentaires de chaque cellule qui peuvent générer des tensions différentes.

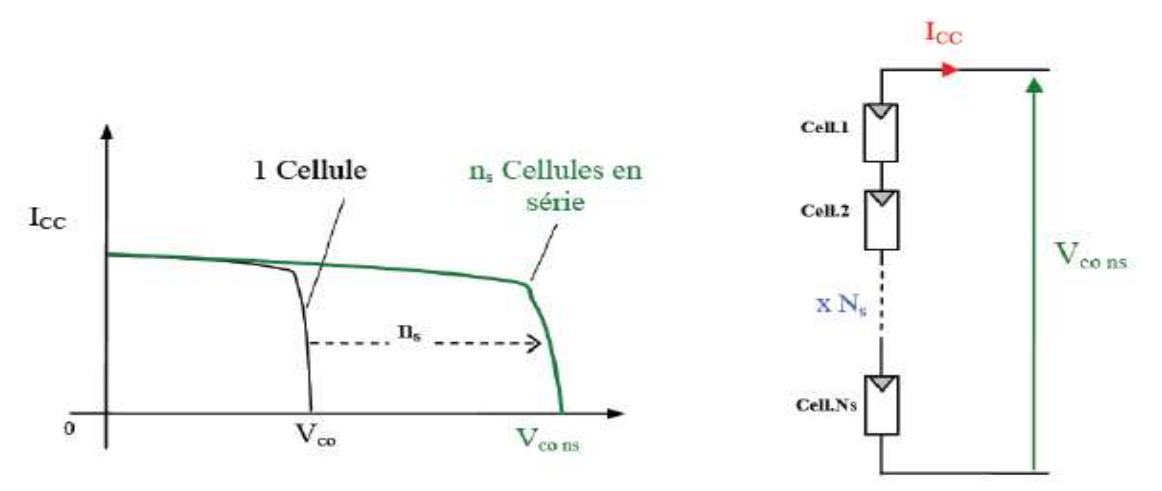

Figure I.9 : Caractéristique résultante d'un groupement en série de n<sub>s</sub> cellules identiques [7].

 $V=n_s\times V_{co}$ 

- $V(v)$ : Tension aux bornes de l'assemblage.
- $V_{\text{co}}(v)$ : Tension aux bornes d'une cellule.

#### **I.8.2 Association parallèle des cellules photovoltaïque**

Les cellules en parallèle sont soumises à la même tension et son caractéristique est obtenue par l'addition des courants générer par chacune des cellules.

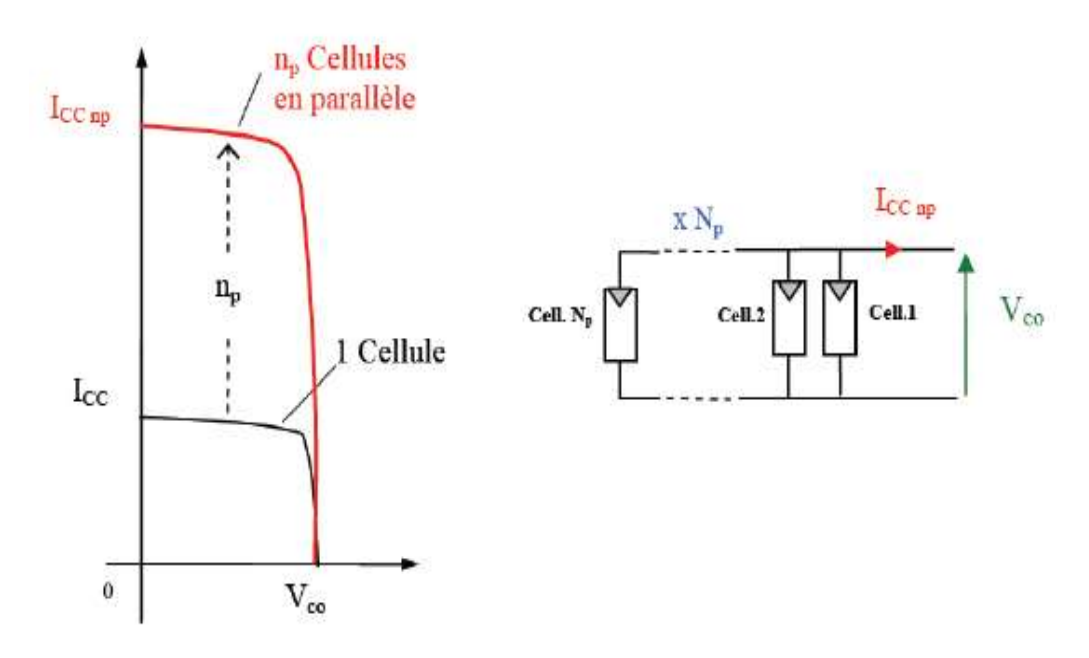

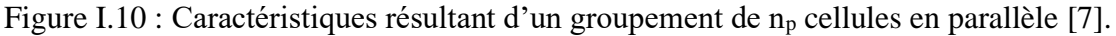

 $I=n_p\times I_{cc}$ 

- I(v) : courant aux bornes de l'assemblage.
- $I_{cc}(v)$ : courant circulant dans chaque cellule.

#### **I.8.3 Association hybride (en série et en parallèle)**

Selon l'association en série et/ou parallèle de ces cellules, les valeurs du courant de court-circuit total et de tension à vide totale sont données par les deux relations suivante :

> $I^{\text{t}}=n_{\text{p}}\times I_{\text{cc}}$  $V^t=n_s\times V_{co}$

#### **I.8.4. Caractéristique d'un module**

- La puissance de crête  $P_c$ : Puissance électrique maximum que peut fournir le module dans les conditions standards (25 $^{\circ}$ C et un éclairement de 1000 W/m<sup>2</sup>).

- La caractéristique I-V : Courbe représentant le courant I débité par le module en fonction de la tension aux bornes de celui-ci.
- Tension à vide  $V_{OC}$ : Tension aux bornes du module en l'absence de tout courant, pour un éclairement ''plein soleil ''.
- Courant cour circuit, I<sub>SC</sub> : Courant débité par un module en court-circuit pour un éclairement ''plein soleil''.
- Point de fonctionnement optimum,  $(V_m, I_m)$ : Lorsque la Puissance de crête est maximum en plein soleil,  $P_m = V_m \times I_m$ .
- Rendement : Rapport entre la puissance électrique optimale a la puissance de radiation incidente.
- Facteur de forme : Rapport entre la puissance optimale  $P_m$  et la puissance maximale que peut avoir la cellule :  $V_{oc} \times I_{sc}$  [6].

#### **I.9. Panneau solaire**

Est un générateur du courant continue, comporte d'un ensemble de modules photovoltaïque interconnectés en série et/ou parallèle afin de produire la puissance requise.

L'association des modules en série, sont traversé par le même courant et le voltage s'additionne, dans ce cas du branchement en série, chaque pôles positives d'un module se relie au pôle négatif d'un autre module voire la Figure I.11.

L'association des modules en parallèle, les intensités s'additionnent tandis que la tension reste identique ce qui permet d'avoir une grande densité. Lors d'un branchement en parallèles les bornes positives relie entre elles. Il en est de même pour les bornes négatives voire la Figure I.12.

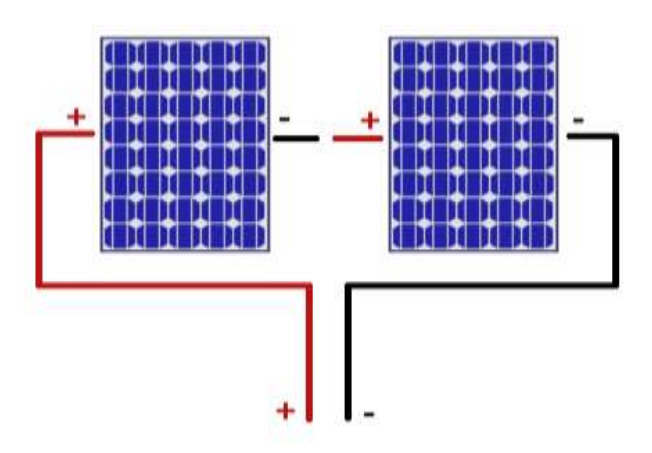

Figure I.11 : branchement de panneaux en série

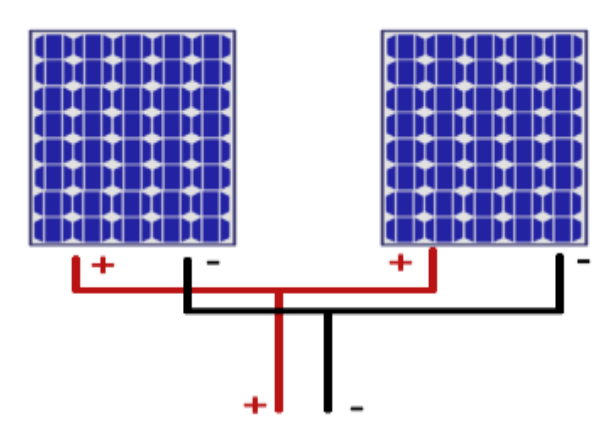

Figure I.12 : branchement de panneaux en parallèle

#### **I.10. Systèmes photovoltaïque**

Un système photovoltaïque est un ensembles d'élément conçu pour la production d'électricité à partir de l'énergie solaire. Ce système se compose de trois parties :

- Une partie de production d'énergie
- Une partie de contrôle de cette énergie.
- Une partie d'utilisation de l'énergie produite.

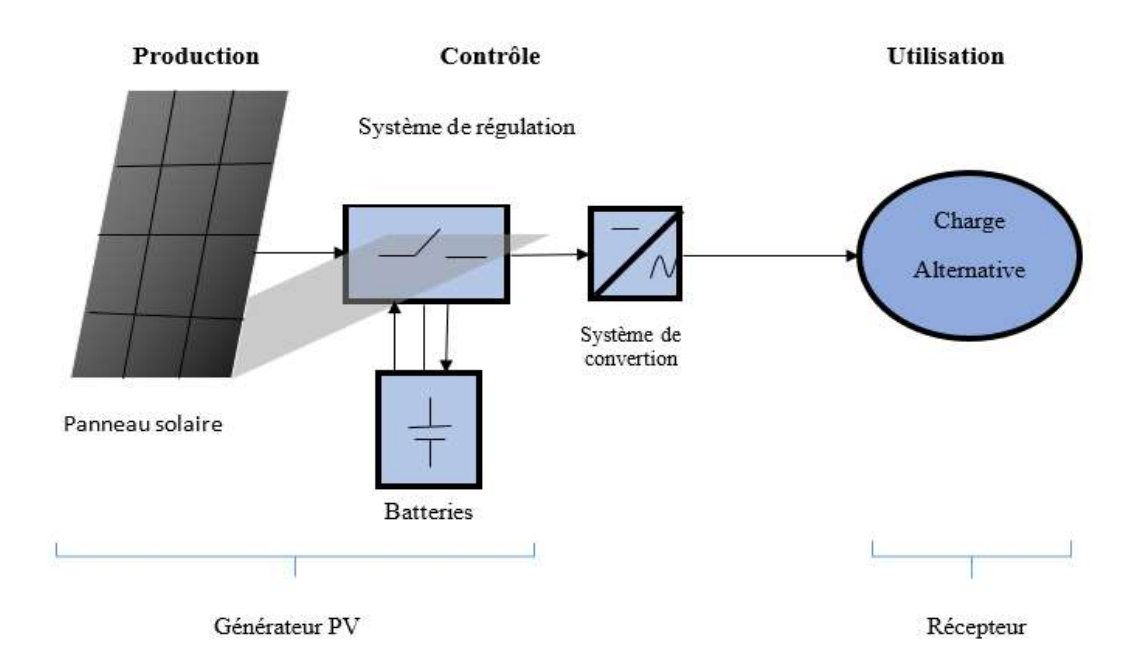

Figure I.13 : Système photovoltaïque

Un Système photovoltaïque peut se composer des éléments suivant :

Panneau solaire : C'est l'élément central, Grace à sa composition, il représente l'outil de conversion de l'énergie contenue dans la lumière de soleil en énergie électrique.

Système de convertisseur (Onduleur) : servant à transformer le courant continue fourni par les panneaux ou les batteries par l'adapter à des récepteurs fonctionnant en courant alternative.

Régulateur : à l'utilisation des batteries il est nécessaire d'utiliser ce régulateur pour régler la charge de la batterie par l'électricité produite des panneaux photovoltaïque

Batterie : la batterie est un composant qui sert à stocker chimiquement de l'énergie électrique elle permet de satisfaire les besoins malgré le caractère aléatoire de l'énergie solaire reçu (nuit mauvais temps)

Le récepteur : c'est un élément qui utilise l'électricité produite (exemple : éclairage, pompage, télévision, …etc.)

#### **I.10.1. Les systèmes autonomes**

On dit qu'un système PV est autonome s'il est complètement indépendant d'autres sources d'énergie, il alimente l'utilisateur en électricité sans être connecté au réseau électrique (Figure I.14).

Ces installations sont utilisées principalement dans les endroits isolés où il n'y a pas d'accès au réseau électrique. De tels installation la majorité des cas exigera des batteries pour le stockage d'énergie, et de l'utiliser durant les périodes de la non disponibilité de l'énergie solaire.

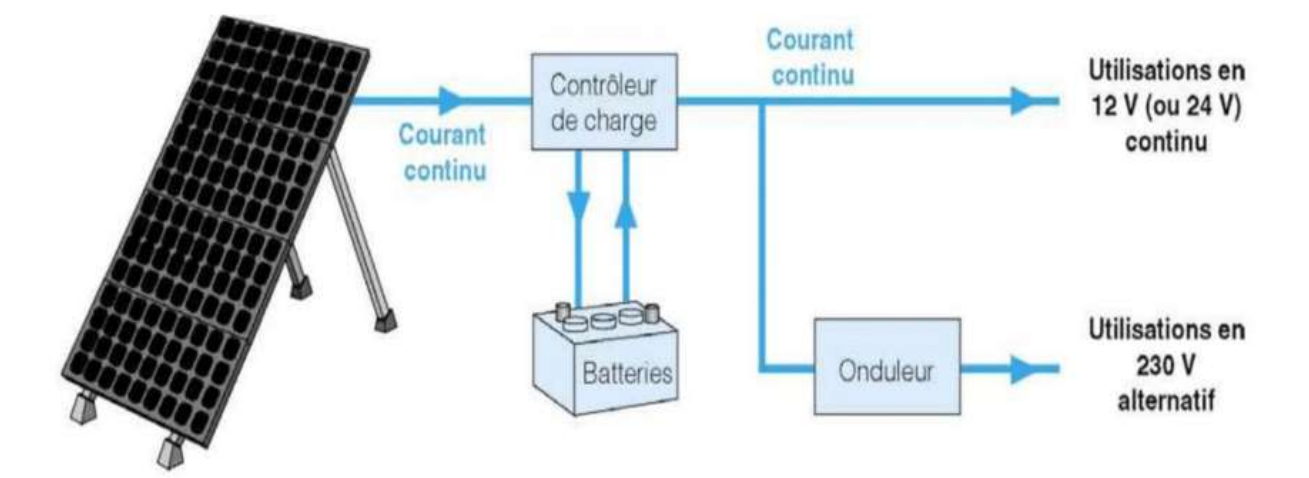

Figure I.14 : Système photovoltaïque autonome

#### **I.10.2. Les systèmes non autonomes**

Ce sont les systèmes raccordés au réseau permettent de réduire la consommation d'électricité provenant de service public, les accumulateurs ne sont pas nécessaires sauf pour le cas de besoin, ce système est utilisé dans les immeubles, les domiciles au les chalets reliés déjà au réseaux électrique (Figure I.15).

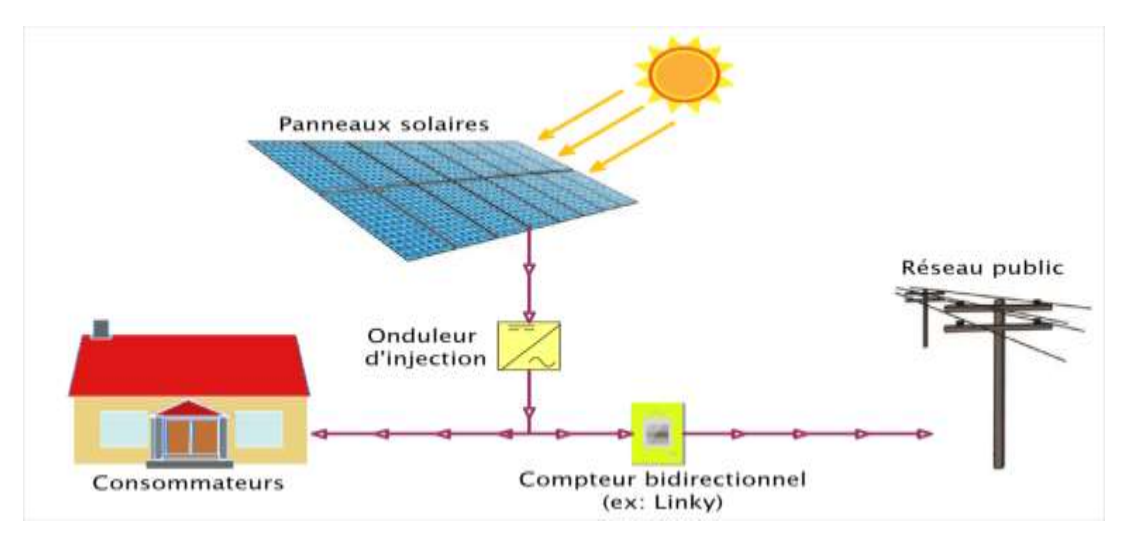

Figure I.15 : Système photovoltaïque connectés au réseau

### **I.10.3. Les systèmes hybride**

Sont les systèmes qui reçoive l'énergie à partir d'une ou plusieurs sources de la nature (éolienne, générateur diésel, ou une centrale cogénération), ce type d'utilisation conviennent mieux lorsque le GPV ne couvre pas tout l'énergie requise.

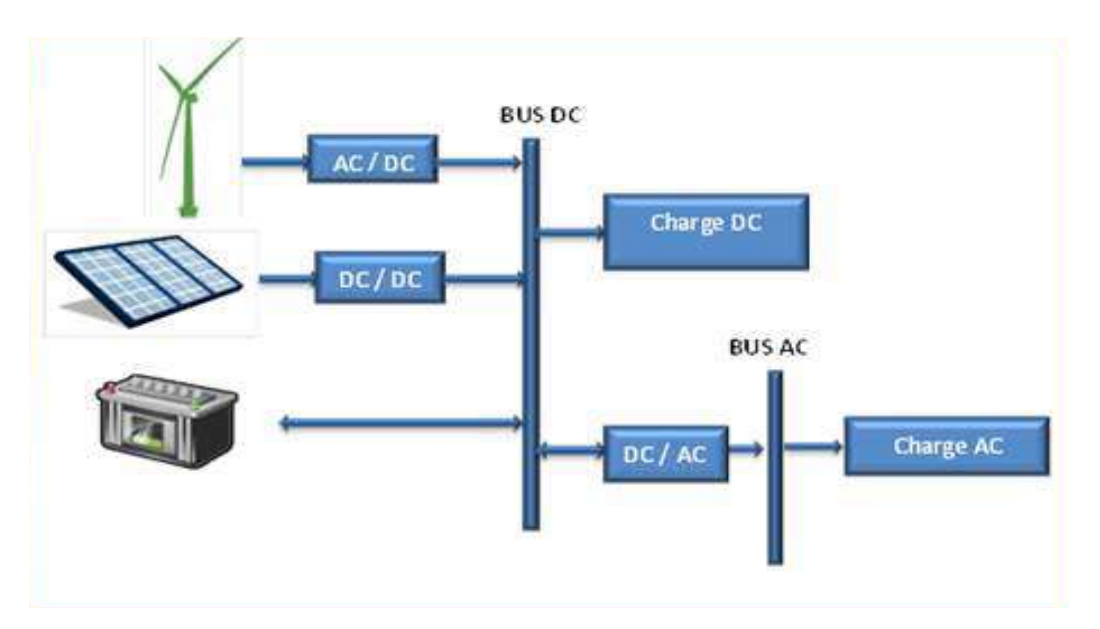

Figure I.16: Système photovoltaïque hybride

### **Avantage est inconvénient de la technologie photovoltaïque**

Les avantages présentés par la technologie photovoltaïque sont :

- Leurs faible Cout de maintenance, peu d'entretien, ils ne nécessitent ni combustible ni transport ni personnel hautement spécialisé.
- Des systèmes simples et rapides à installer.
- Non polluant, silencieux.
- Disponibilité de Leur énergie première est renouvelable.
- Favorable pour les sites isolés.

Les inconvénients sont :

- Le cout d'installation est très élevé.
- Production moins d'électricité dans les mauvais temps et en hiver entrainent une diminution de la puissance.
- L'utilisation des batteries lors d'une installation autonome.
- Baisse de rendement de la production.

#### **Conclusion**

Nous avons présenté Dans ce chapitre, les déférentes technologie utilisé par les GPV, ensuite nous avons expliqué leur principe de fonctionnement ainsi leurs caractéristiques avec l'influence des différents paramètres climatiques sur ces derniers.

Vers la fin, on a cité les différents systèmes PV utilisée avec leurs avantages et inconvénients.

# **CHAPITRE II : Interface d'Electronique de Puissance et technique MPPT**

#### **Introduction**

Les variations climatique d'un générateur photovoltaïque entraine une fluctuation sur ses caractéristiques courant-tension ainsi sur sa puissance maximale, pour que ce générateur photovoltaïque travaille au maximum de puissance tout le temps, un convertisseur DC-DC nécessaire doit améliorer la tension de sortie en tension de haute qualité, et des défirent contrôleurs de poursuite le point de puissance maximale (Maximum Power Point Tracking, MPPT) conçu à commander le régulateur.

#### **II.1 Fonctionnement d'un GPV a sa puissance maximale**

Le relevé de la caractéristique courant- tension optimal d'un GPV est une opération nécessaire, qui dépend totalement des conditions de l'éclairement et la température, noté (Iopt-Vopt) ce point alors dite MPP de ce GPV considérée comme optimal en ce point, afin d'avoir une adaptation de son impédance et celle de la charge.

#### **II.2 Etage d'adaptation**

Cette étage joue un rôle d'interface entre le GPV et la charge (Figure II.1), en assurant le transfert du maximum de puissance, ces adaptateurs d'impédance sont des convertisseurs DC-DC avec les défirent topologie.

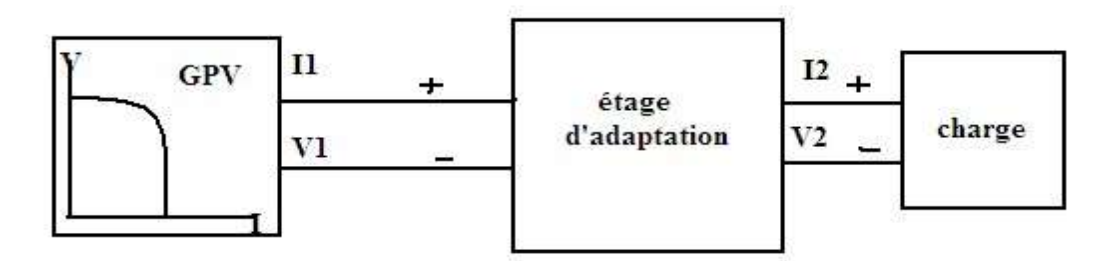

Figure II.1 : connexion d'un GPV a une charge à travers un étage d'adaptation

#### **II.3 Convertisseur DC-DC**

Un hacheur est un convertisseur continue-continue qui permet de générer une source de tension continue variable à partir d'une autre source de tension continue, il consomme moins de puissance c'est pour cette raison que les hacheurs ont de très bon rendement.

Parmi ses conceptions on trouve un interrupteur transistor K, une diode D, une inductance L et un condensateur C, leur principe de base est d'avoir une tension de sortie en fonction de α telle que ce dernier est le rapport cyclique, il représente la fraction de la période T pendant laquelle l'interrupteur k conduit, ce rapport est compris entre 0 et 1.

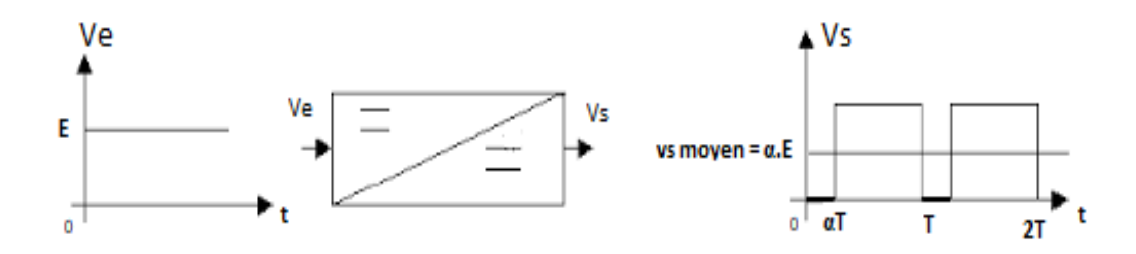

Figure.II.2 : Le principe de base d'un hacheur

Selon la position du commutateur et d'hacheur, déférents types de convertisseurs de tension peuvent être réalisés.

#### **II.3.1 Convertisseur Buck**

Convertisseur Buck ou un hacheur dévolteur il permet de convertir une tension continue en une autre tension continue de plus faible valeur (abaisseur de tension), il possède un fort rendement et offre la possibilité de réguler la tension de sortie.

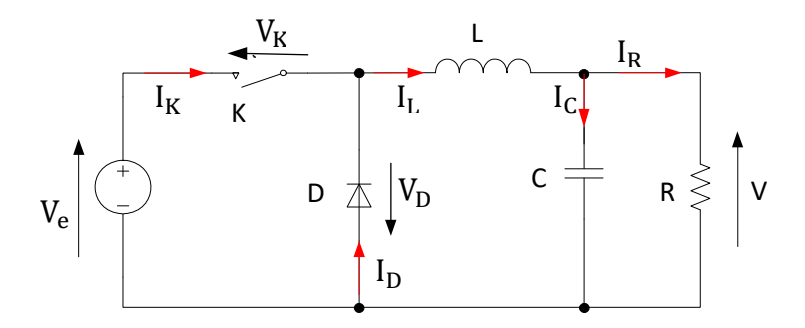

Figure II.3 : Schéma de Convertisseur boost

#### **Analyse de circuit :**

L'interrupteur K est placée en série entre la tension continue d'entrée Ve et l'inductance L, dans ce cas D fonctionne en alternance avec l'interrupteur.

Sur l'intervalle [0 ; αT], k fermée et D bloquée, le courant I<sup>L</sup> augmente linéairement et une énergie E stockée dans L donnée comme suit.

$$
E = \frac{1}{2}L \times I_{L}^{2}
$$
 (II-1)

$$
\frac{dI_L}{dt} = \frac{U_L}{L} = \frac{V_e - V}{L}
$$
 (II-2)

Sur l'intervalle [αT ; T], k ouvert et D devient passante, dans ce cas l'inductance se décharge linéairement dans le condensateur C et la charge R à travers la diode avec une diminution du courant. Cette décharge n'est possible que si V < Ve.

Dans ce cas l'équation de U<sub>L</sub> qui régisse cette phase est :

$$
U_{L} = -V \tag{II-3}
$$

La tension moyenne aux bornes de l'inductance en régime permanant est nul :

$$
\langle U_{\mathcal{L}} \rangle_{T} = \frac{1}{T} \int_{0}^{T} U_{\mathcal{L}} dt = 0 \tag{II-4}
$$

$$
\frac{1}{T}\left[\int_0^{\alpha T} (V_e - V)dt + \int_{\alpha T}^T (-V)dt\right] = \frac{1}{T}\left[(V_e - V)(\alpha T - 0) + (-V)(T - \alpha T)\right] = 0 \tag{II.5}
$$

$$
\langle U_L \rangle_T = V_e \alpha - V = 0 \tag{II-6}
$$

Le rapport cyclique  $M(\alpha)$  déduit de l'équation (II-6) est :

$$
M(\alpha) = \frac{v}{v_e} = \alpha \tag{II-7}
$$

Comme nous avant obtenu dans cette dernière équation une tension d'entrée est toujours supérieure à celle de sortie.

Les formes d'onde des caractéristiques courants-tension représentant le fonctionnement d'hacheur dévolteur sont donnée par la Figure II.4.

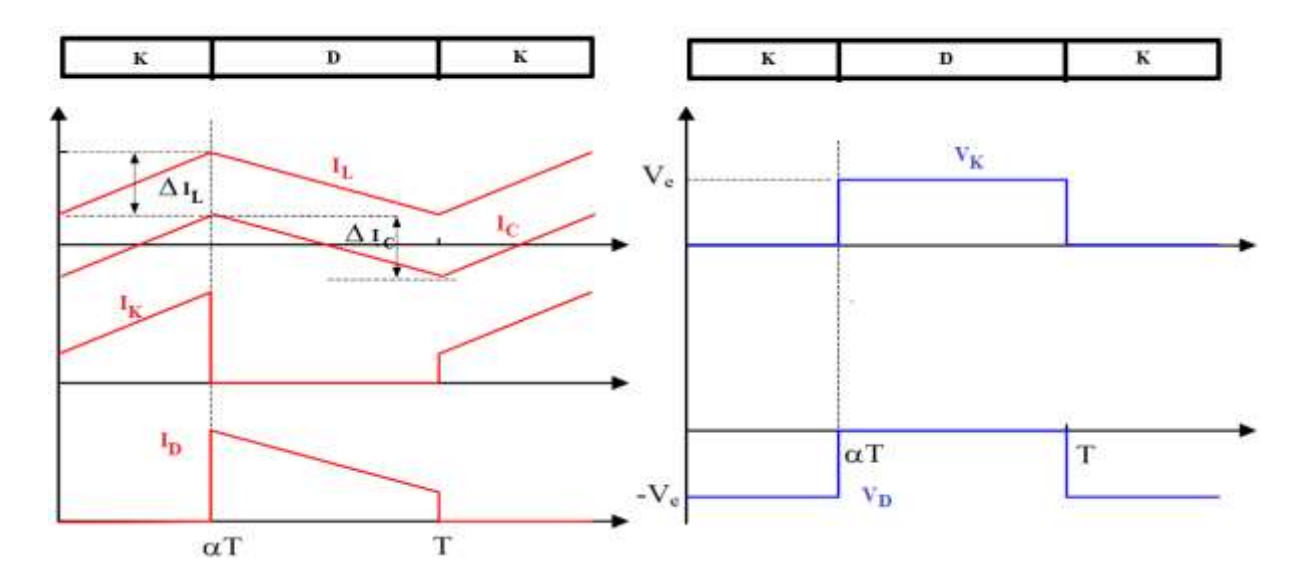

Figure II.4 : Caractéristique de la tension et de courant du convertisseur Buck

#### **II.3.2 Convertisseur Boost**

Convertisseur Boost est un convertisseur conçu pour convertir une tension DC d'entrée en une tension DC de sortie avec un niveau beaucoup plus élevé est notamment appelée hacheur survolteur Figure II.5.

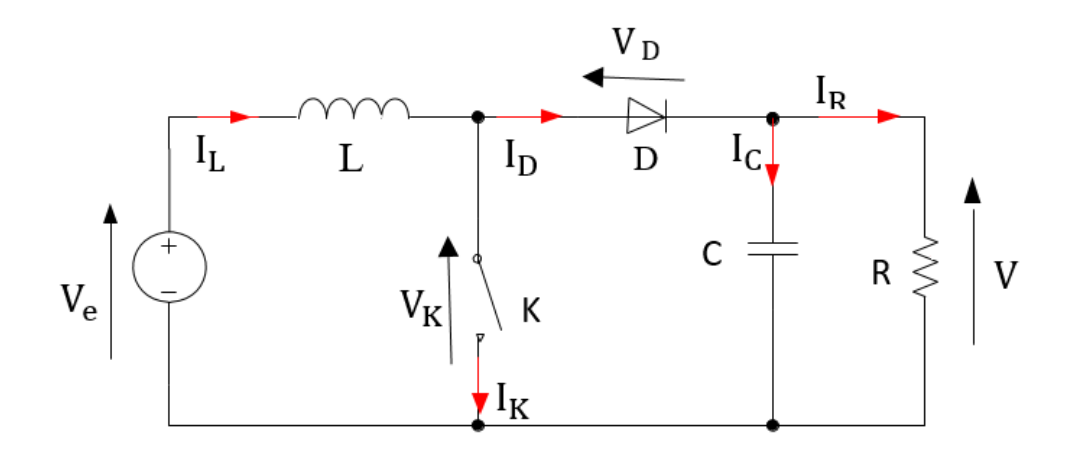

Figure II.5 : Schéma de Convertisseur boost

#### **Analyse de circuit :**

Le fonctionnement d'un convertisseur Boost peut être divisé en deux phases distinctes selon l'état de l'interrupteur k.

La phase [0 ; αT], l'état passante ou k conduit D sera bloquée, et la charge alors est déconnectée de l'alimentation cela entraine l'augmentation de courant dans l'inductance L donc le stockage d'une quantité d'énergie sous forme d'énergie magnétique.

L'équation de courant de l'inductance est donnée comme suite :

$$
\frac{dI_L}{dt} = \frac{U_L}{L} = \frac{V_e}{L}
$$
 (II-8)

Dans la phase [αT ; T], état bloquée ou k ouvert D passante, dans ce cas l'inductance se trouve alors en série avec le générateur et sa f.e.m s'additionne à celle du générateur, Il en résulte un transfert de l'énergie accumulée dans l'inductance vers la capacité.

Nous étudierons, ici le mode conduction continu pour déduire le rapport entre l'entrée et la sortie en fonction du rapport cyclique :

$$
\langle U_{\mathcal{L}} \rangle_T = \frac{1}{T} \int_0^T U_{\mathcal{L}} dt = 0 \tag{II-9}
$$

$$
\frac{1}{T} \Big[ \int_0^{\alpha T} V_e dt + \int_{\alpha T}^T (V_e - V) dt \Big] = \frac{1}{T} \Big[ (V_e)(\alpha T - 0) + (V_e - V)(T - \alpha T) \Big] = 0 \tag{II-10}
$$

$$
V_e - V(1 - \alpha) = 0 \tag{II-11}
$$

Le rapport cyclique est alors de cette forme :

$$
M(\alpha) = \frac{V}{V_e} = \frac{1}{(1-\alpha)}\tag{II-12}
$$

Grâce à cette dernière expression, on peut voir que la tension de sortie est toujours supérieure à celle d'entrée. C'est pour cela que l'on parle de survolteur .

Les formes d'onde des caractéristiques d'hacheur dévolteur :

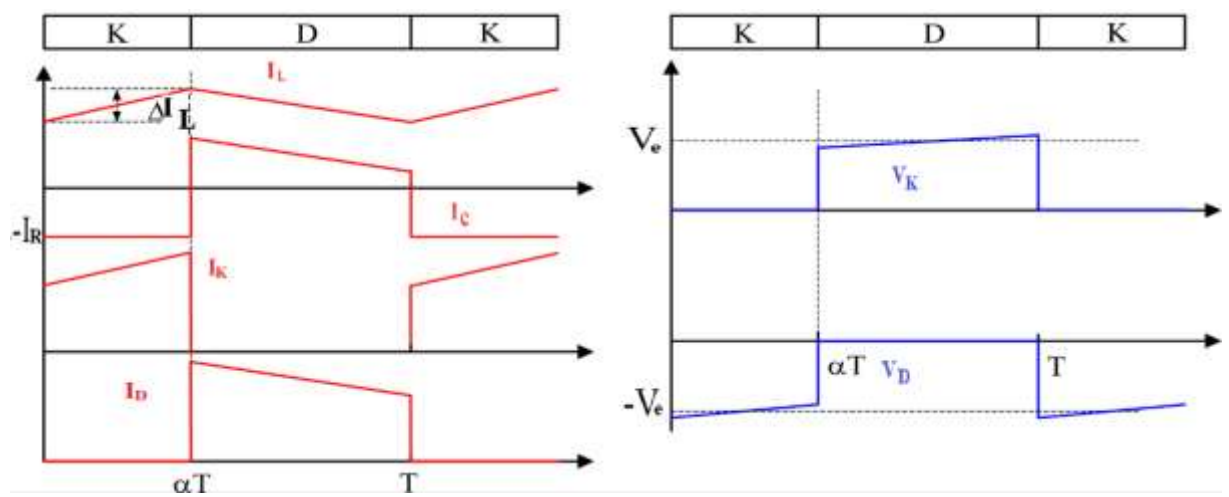

Figure II.6 : Caractéristique de la tension et de courant du convertisseur Boost

#### **II.3.3 Convertisseur Buck-Boost**

Est un convertisseur qui combine les propriétés des convertisseurs Buck et Boost il est donc Abaisseur/Elévateur de tension, de plus c'est un montage inverseur de tension, son schéma de principe est montrée dans la Figure.II.7.

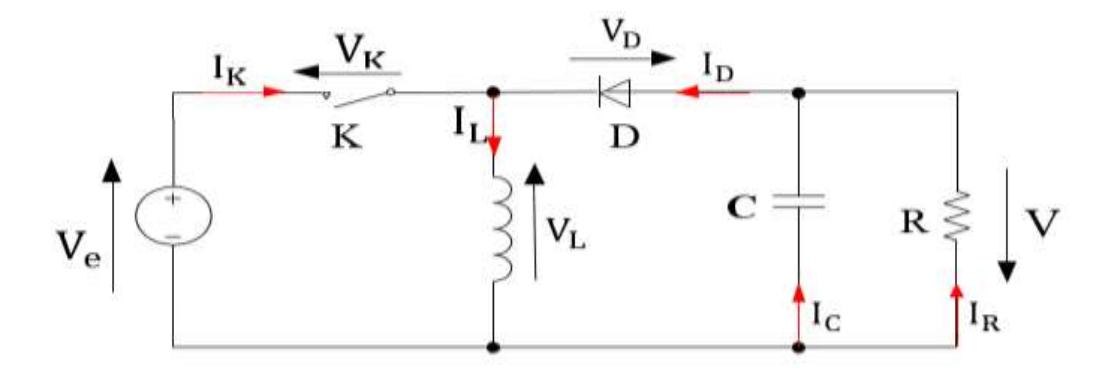

Figure.II.7 : Schéma de Convertisseur Buck-Boost

À la fin de l'état passant, le courant I<sup>L</sup> a augmenté de :

$$
\frac{dI_L}{dt} = \frac{V_e}{L}
$$
 (II-13)

Pendant l'état bloqué, on a :

$$
U_{L} = -V \tag{II-14}
$$

En régime permanant la valeur moyennes de la bobine **L** est nul :

$$
\langle U_{L} \rangle_{T} = \frac{1}{T} \int_{0}^{T} U_{L} dt = \frac{1}{T} \Big[ \int_{0}^{\alpha T} V_{e} dt + \int_{\alpha T}^{T} (-V) dt \Big] = 0 \tag{II-15}
$$

$$
\frac{1}{T}[(V_e)(\alpha T - 0) + (-V)(T - \alpha T)] = V_e \alpha - V(1 - \alpha) = 0
$$
\n(II-16)

Ou le rapporte cyclique  $M(\alpha)$  obtenue est :

$$
M(\alpha) = \frac{v}{v_e} = \frac{\alpha}{(1-\alpha)}
$$
 (II-17)

Les principales différences aux convertisseurs buck et boost sont :

La tension de sortie est de polarité inverse de celle d'entrée.

La tension de sortie peut varier de 0 a  $-\infty$ .

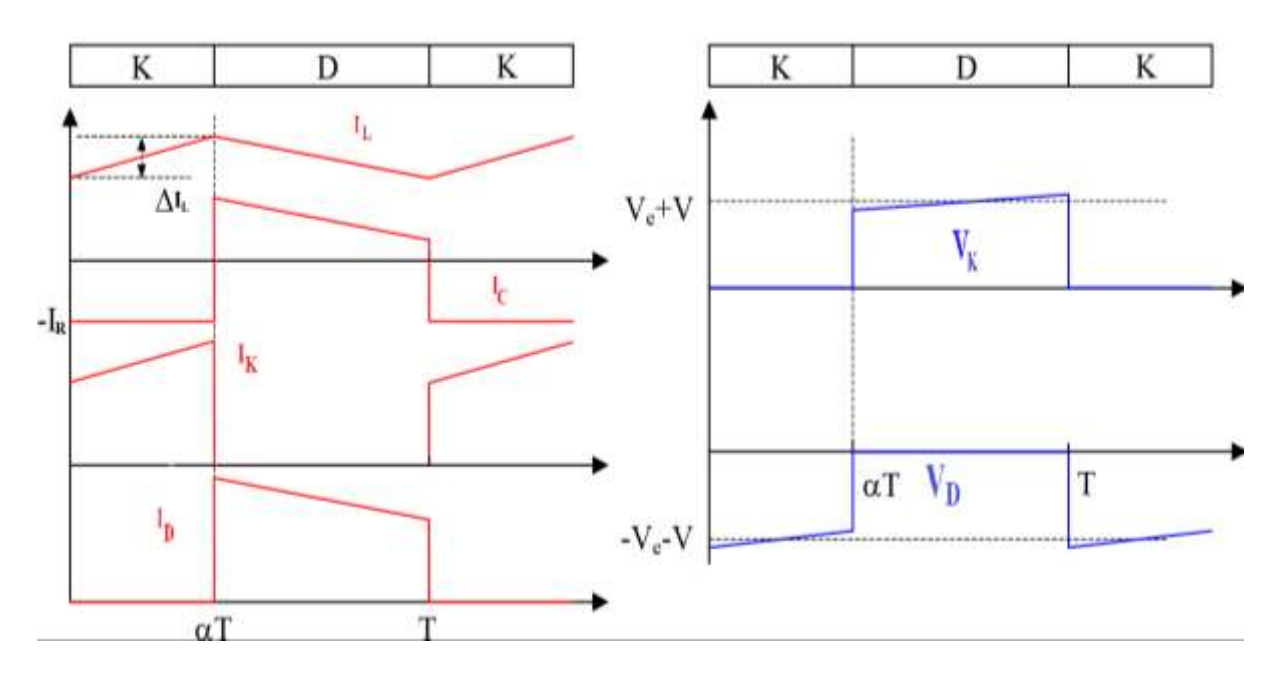

Figure.II.8 : Caractéristique de la tension et de courant du Convertisseur Buck-Boost

#### **II.3.4 Convertisseur Cuk**

Ce type de convertisseur est un montage abaisseur-élévateur et inverseur de tension. Il est considéré une liaison entre deux sources de courant continu par l'intermédiaire d'une source de tension continue qui doit accumuler puis restituer au récepteur l'énergie délivrée par le générateur, suivant le schéma de principe ci-dessous Figure.II.9.

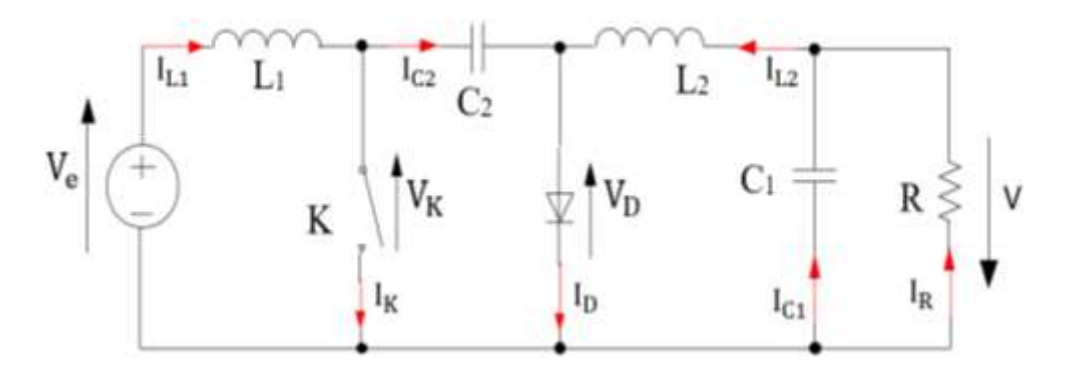

Figure.II.9 : Schéma de Convertisseur Cuk

Les équations obtenues durant l'état passante  $[0; \alpha]$ 

$$
U_{L1} = V_e \tag{II.18}
$$

$$
U_{L2} = -U_{C1} - V \tag{II.19}
$$

Les équations obtenues pendant l'état bloquée [αT ; T]

$$
U_{L1} = V_e - U_{C1}
$$
 (II.20)

$$
U_{L2} = -V \tag{II.21}
$$

Les valeurs moyenne de  $U_{L1}$  et  $U_{L2}$  sont :

$$
\langle U_{L1} \rangle_T = \frac{1}{T} \int_0^T U_{L1} dt = \frac{1}{T} \Big[ \int_0^{\alpha T} V_e dt + \int_{\alpha T}^T (V_e - U_{C1}) dt \Big] = 0 \tag{II.22}
$$

$$
V_e - U_{c1}(1 - \alpha) = 0 \tag{II.23}
$$

$$
\langle U_{L2} \rangle_T = \frac{1}{T} \int_0^T U_{L2} dt = \frac{1}{T} \Big[ \int_0^{\alpha T} (-U_{C1} - V) dt + \int_{\alpha T}^T (-V) dt \Big] = 0 \tag{II.24}
$$

$$
-U_{c1}\alpha - V = 0 \tag{II.25}
$$

A partir de l'équation (II.25) peut déduire l'équation de  $U_{C_1}$ :

$$
U_{C1} = \frac{-v}{\alpha} \tag{II.26}
$$

On remplace  $U_{c1}$  par son expression dans  $\langle U_{L1} \rangle_T$  pour obtenir l'expression du rapport cyclique :

$$
V_e + \frac{V}{\alpha}(1 - \alpha) = 0 \tag{II.27}
$$

$$
\frac{V}{V_{\rm e}} = -\frac{\alpha}{(1-\alpha)} = M(\alpha) \tag{II.28}
$$

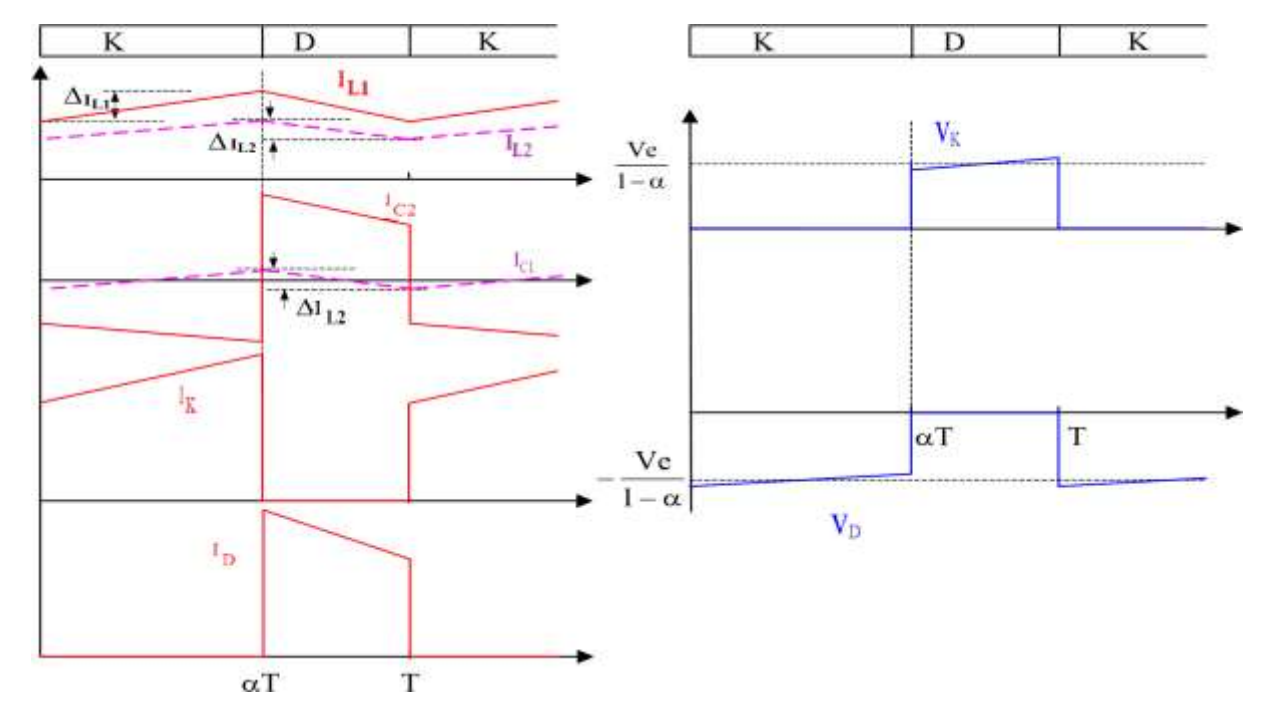

Figure.II.10 : Caractéristique de la tension et de courant du Convertisseur Cuk

### **II.3.5 Convertisseur Sepic**

Le convertisseurs Sepic Figure.II.10 présente des caractéristiques similaires à celles du convertisseur Cuk, sauf qu'il n'est plus inverseur de tension.

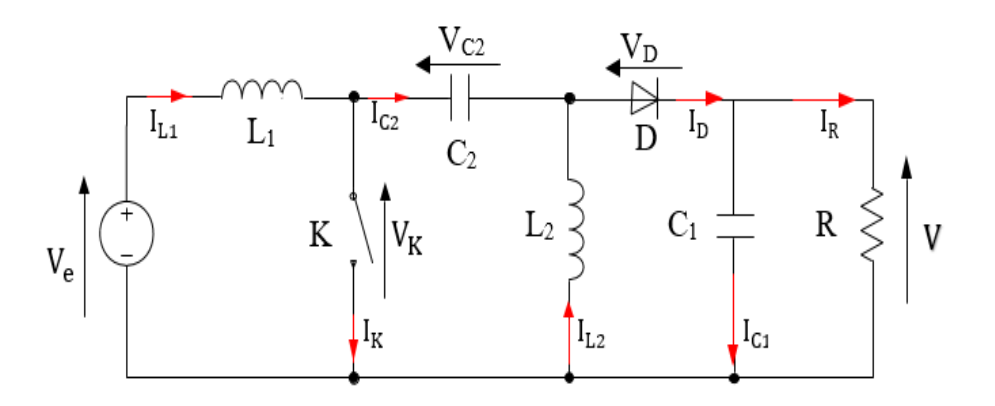

Figure.II.11 : Schéma de Convertisseur Spic

Sa tension de sortie a pour valeur :

$$
V = V_{\rm e} \frac{\alpha}{(1-\alpha)} \tag{II.29}
$$

Le rapport cyclique est donc :

$$
M(\alpha) = \frac{v}{v_e} = \frac{\alpha}{(1-\alpha)}
$$
 (II.30)

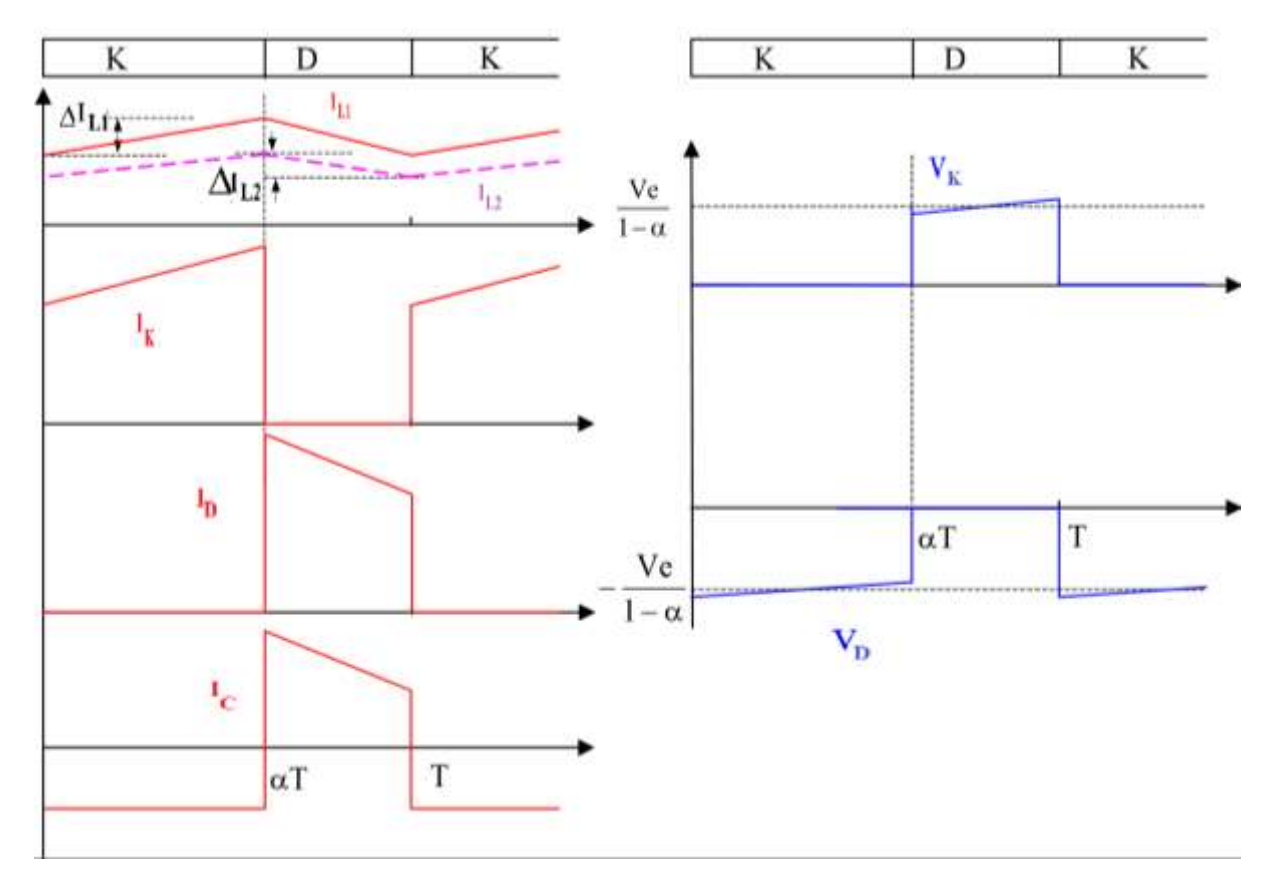

Figure.II.12 : Caractéristique de la tension et de courant du Convertisseur Sepic

#### **II.4 Commande MPPT**

La commande MPPT (Maximum Power Point Tracking) est une commande essentielle pour un fonctionnement optimal du système photovoltaïque. Le principe de cette commande est basé sur la variation automatique du rapport cyclique α en l'amenant à la valeur optimale de manière à maximiser la puissance délivrée par le panneau PV. Pour cette raison, on va présenter et étudier par la suite les algorithmes de commande les plus populaires.

#### **II.4.1 Algorithme Perturber et Observer (P&O) :**

Ce processus est caractérisé par la perturbation du système tout en agissant sur le rapport cyclique  $\alpha$  pour le bute de la recherche de MPP, ce processus entraine une augmentation ou une diminution de la tension, suite à cette perturbation on observe à chaque instant k les variations de puissance et de tension puis en les compare aux précédentes de l'instant k-1.

Si la puissance augmente, on s'approche au point de puissance maximum, donc on continu à perturber la tension dans le même sens, et si la puissance diminue, on s'éloigne donc du MPP. Dans ce dernier cas en doit inverser le sens de perturbation de tension comme il est représentée dans la Figure.II.13, Ce processus répète périodiquement jusqu'à ce que le MPP soit atteint selon l'organigramme de la Figure.II.14.

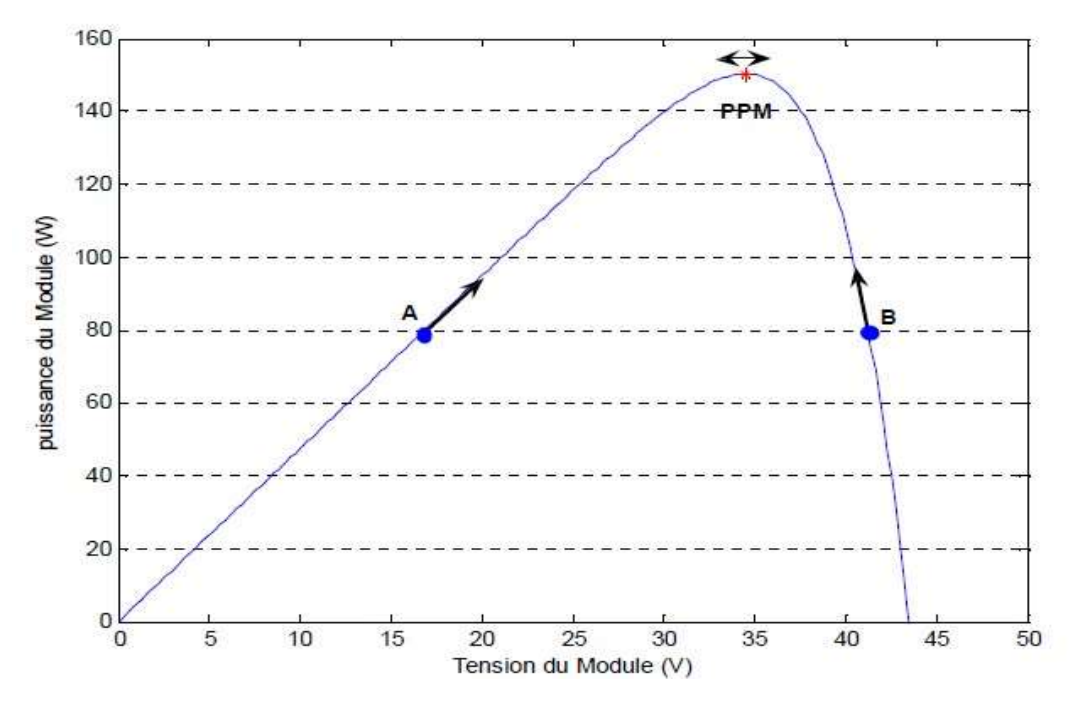

Figure.II.13 : principe de méthode P&O

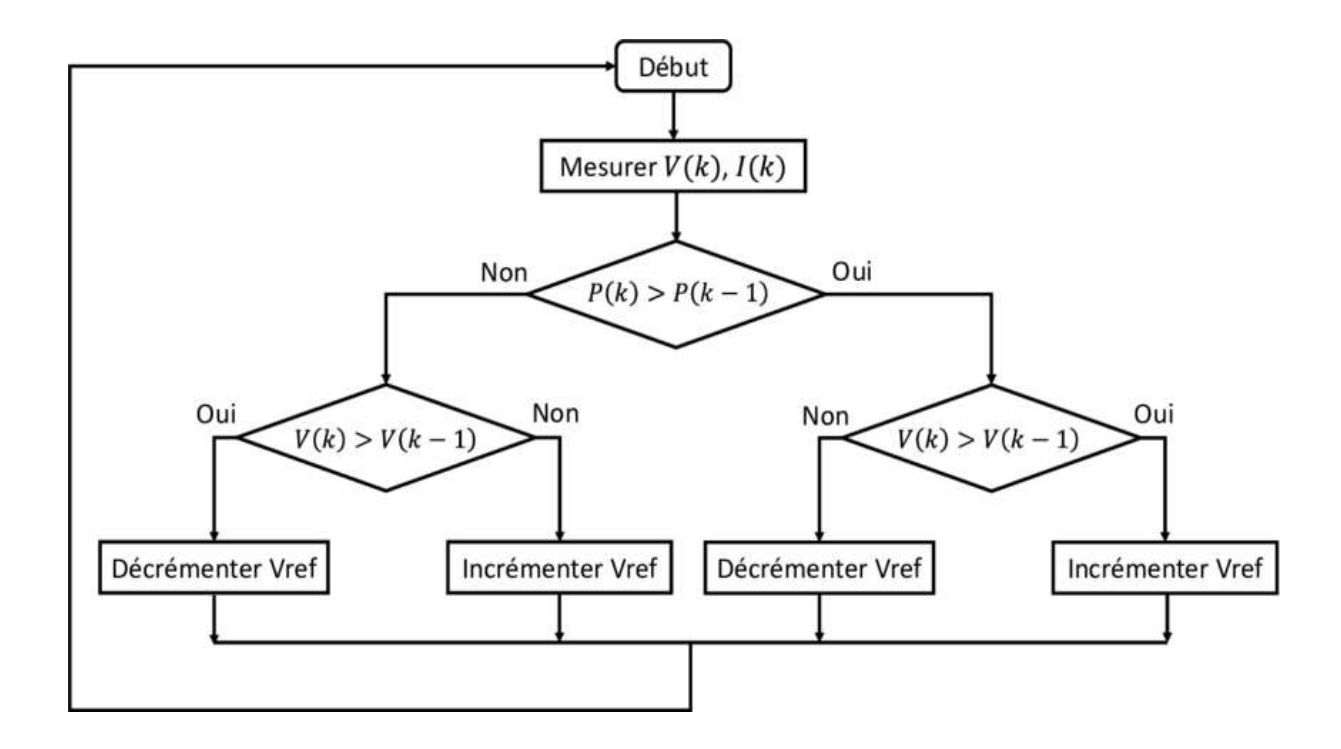

Figure.II.14 : Organigramme de l'algorithme de P&O

L'inconvénient de cette méthode lors d'un changement des conditions atmosphériques (lumière) la puissance du point de recherche sera perturbée par l'ensoleillement et non pas par la perturbation de l'algorithme [8][9], ce réagit comme si cette augmentation est produite par l'effet de perturbation précédente, alors il continu dans la même direction qui est une mauvaise direction, Par conséquent, le point de fonctionnement s'éloigne du MPP et continuera à s'éloigner si l'éclairement augmente (ou diminue) progressivement, une version améliorée de cet algorithme est proposée, où on introduit une nouvelle condition dans la branche « Oui » de condition ΔP(k)>0 dans la structure de l'organigramme de l'algorithme de P&O.

#### **II.4.2 Algorithme incrémentation de la conductance (INC) :**

Cette technique est basée sur la connaissance de la variation de la conductance du GPV et des connaissances sur la position du point de fonctionnement par rapport au point de puissance maximum, tel que la conductance du module photovoltaïque est définie par le rapport entre le courant et la tension du GPV comme indiquée dans l'équation suivante

$$
G = \frac{i}{v} \tag{II.31}
$$

La position de point de fonctionnement par rapport au PPM est donnée par l'évolution de la puissance du module ( $P_{pv}$ ) par rapport à la tension  $V_{pv}$ , la Figure.II.15 permet d'écrire les conditions suivantes :

- $Si \frac{dP}{dV} > 0$ , le point de fonctionnement est à gauche de MPPT.
- $Si \frac{dP}{dV} = 0$ , le point de fonctionnement est sur le MPPT.
- $Si \frac{dP}{dV} < 0$ , le point de fonctionnement est à droite de MPPT.

Le lien entre la conductance et la dérivée de la puissance  $\frac{dp}{dv}$  peut être décrit par l'équation suivante :

$$
\frac{dp}{dv} = \frac{d(v \ast i)}{dv} \tag{II.32}
$$

Cette équation selon la règle du produit peut être réécrite :

$$
\frac{dp}{dv} = i\frac{dv}{dv} + v\frac{di}{dv} = i + v\frac{di}{dv} = 0
$$
 (II.33)

$$
\frac{\text{di}}{\text{dv}} = -\frac{\text{i}}{\text{v}}\tag{II.34}
$$

Donc les nouvelles variations de la conductance sont comme suite :

Si 
$$
\frac{di}{dv} > -\frac{i}{v}
$$
, le PF est à gauche de MPPT.  
Si  $\frac{di}{dv} = -\frac{i}{v}$ , le PF est sur le MPPT.  
Si  $\frac{di}{dv} = -\frac{i}{v}$ , le PF est à droite de MPPT.

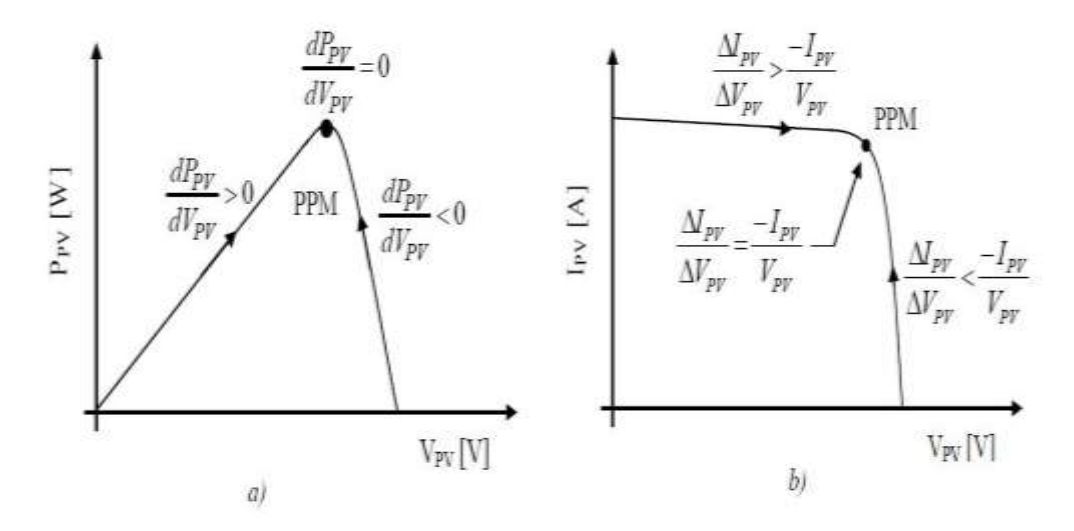

Figure.II.15 : Positionnement du point de fonctionnement

Si l'incrément de conductance dG est supérieur à l'opposé de la conductance on diminue le rapport cyclique cela produis une augmentation de la tension, par contre si l'incrément de conductance est inférieur à l'opposé de cette dernière on augmente le rapport cyclique, ce processus est répété jusqu'à attendre le PPM.

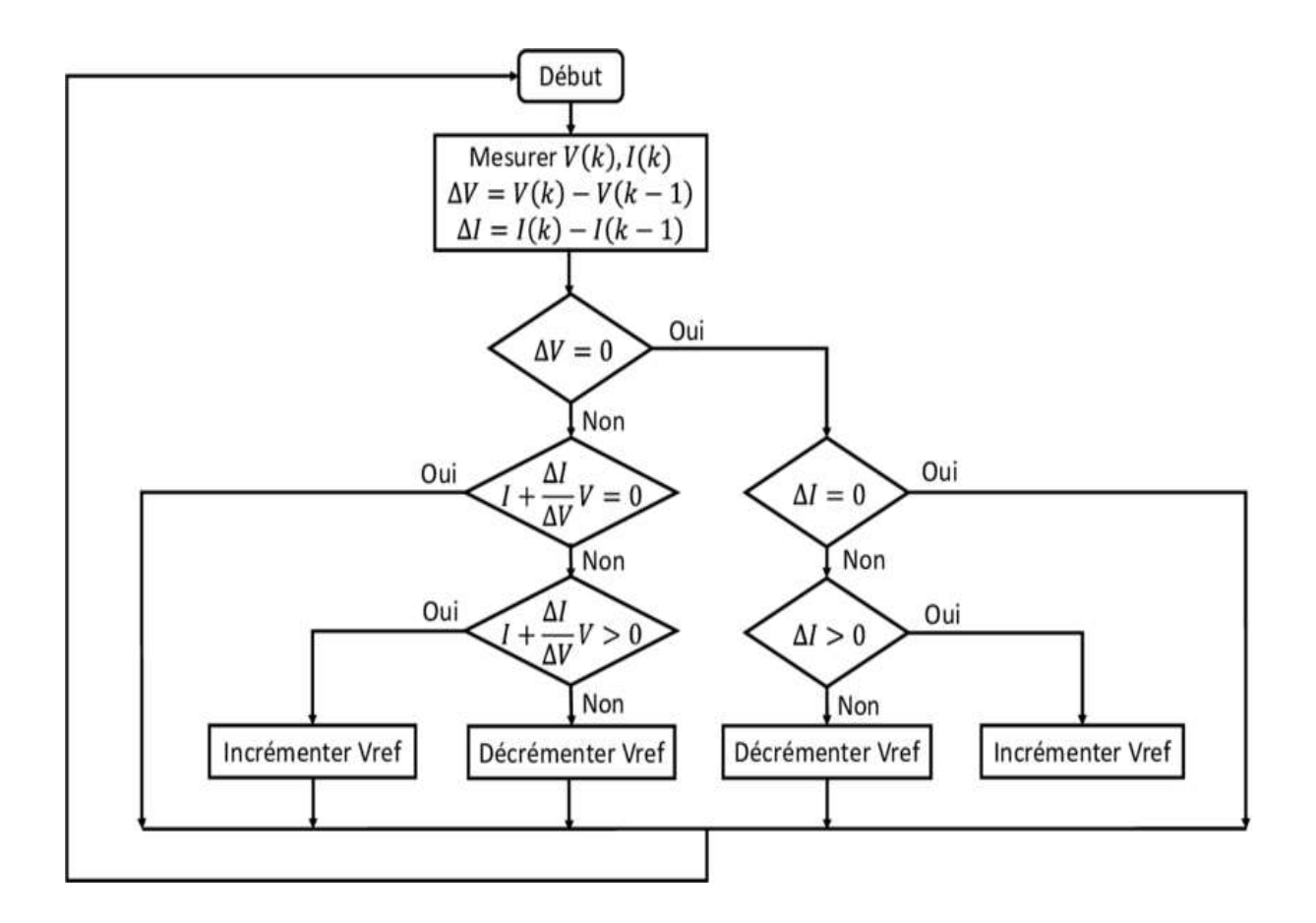

Le schéma de principe de cette méthode est illustré sur la figure suivante.

Figure.II.16 : Algorithme basée sur la méthode Incrément de Conductance

#### **II.4.3 Algorithme Hill-chlimbing :**

L'algorithme Hill-chlimbing ou méthode d'escalade est une méthode mathématique elle consiste simplement à évaluer les solutions du point de fonctionnement afin d'atteindre le point maximal de la fonction puissance du GPV.

Cette méthode est basée sur la relation entre la puissance du panneau et la valeur de rapport cyclique  $\alpha$  appliqué au convertisseur statique, son algorithme a comme avantage un seule bloc de régulation qui varier le rapport cyclique  $\alpha$  en l'incrémentation ou décrémentation jusqu'à l'arrivée au PPM  $\frac{dp}{d\alpha} = 0$  comme le montre la Figure II.17

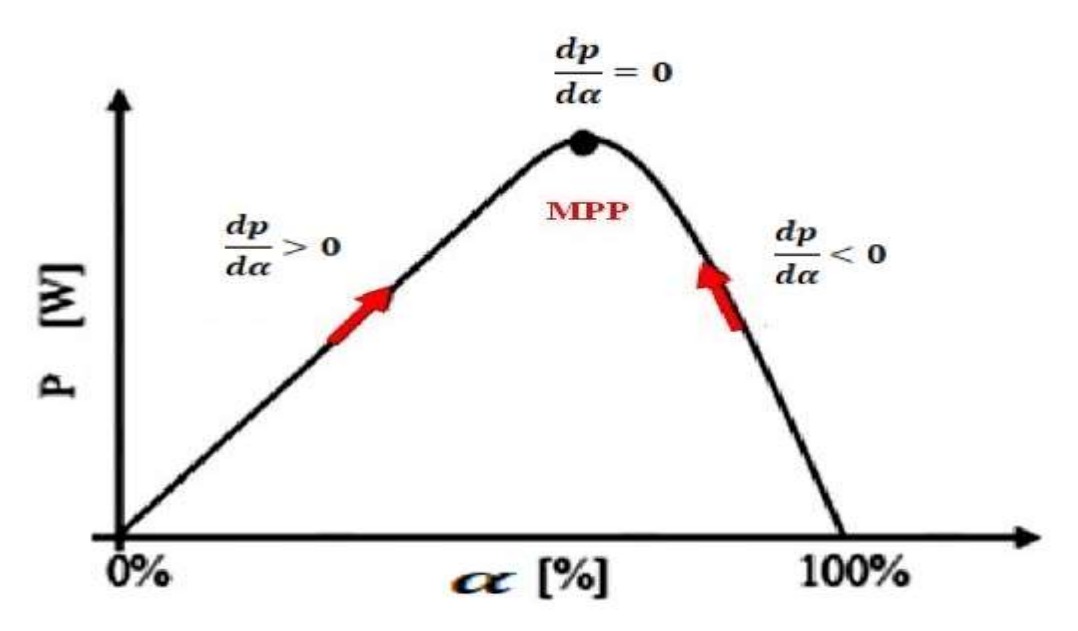

Figure II.17 : Relation entre le P<sub>PV</sub> et le rapport cyclique  $\alpha$ 

#### **II.4.4 Algorithme à base de la Logique floue**

Cette commande est classée parmi les plus utiliser grâce à l'évolution des microcontrôleurs, l'avantage de cette technique est qu'elle peut fonctionner avec des valeurs d'entrées peu précise, l'approche de FL est issue à la décomposition d'une plage de variation d'une variable réelle sous formes de variables linguistiques et l'attribution de la fonction d'appartenance pour chaque variable, Cette théorie est adaptée au problème d'optimisation atteindre le MPP, elle repose sur l'observation en temps réel de deux critères d'entrée sont l'écart E par rapport à la valeur recherchée  $E = 0$  et la variation de l'erreur CE qui représente le sens et la vitesse de convergence, et une variation de sortie ∆α qui pilote le convertisseur statique pour rechercher le MPP.

Les deux entrées de contrôleur sont définies par les équations suivante :

$$
E(k) = \frac{P(k) - P(k-1)}{V(k) - V(k-1)}
$$
(II.35)  
\n
$$
\Delta E(k) = E(k) - E(k-1)
$$
(II.36)

Le fonctionnement de cet algorithme se fait en trois bloc : la fuzzification, l'inférnce et la Defuzzification comme le montre sur la figure suivante.

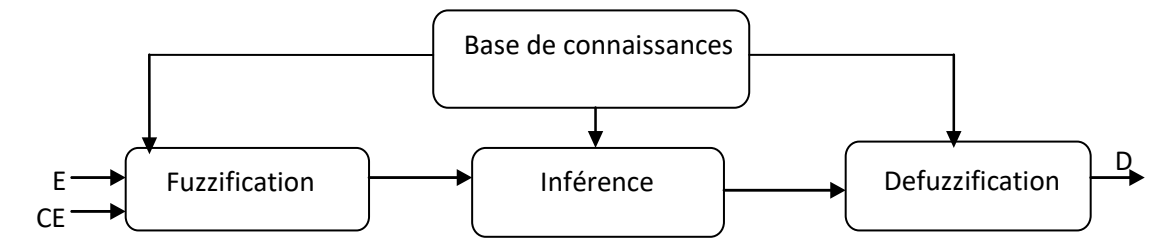

Figure II.18 : Schéma bloc de l'algorithme à base de la logique floue

**La fuzzification :** Cette unité porte sur la conversion de variables réelles a des variables floue pouvant prendre cinq valeurs suivantes :

- NB : Negative Big
- NS : Negative Small
- ZE : Zero
- PS : Positive Small
- PB : Positive Big

**L'inférence :** L'inférence est une étape qui consiste à définir un rapport logique entre les entrées et la sortie. En effet, des règles d'appartenance vont être définies pour la sortie comme ça était fait pour les entrées, dans ce cas L'inférence floue est effectuée à l'aide de la méthode de Mamdani, utilise des règles de type IF… AND… THEN.

**La Defuzzification :** Utilise la méthode centroide pour calculer le ∆α de sortie qui est considéré comme le barycentre.

Parmi les différentes formes des fonctions d'appartenance on 'a trapèze, gaussien et triangulaire, mais la forme triangulaire est considérée comme la plus appropriée pour sa simplicité. La structure de base de la commande logique floue est illustrée dans la Figure II.19

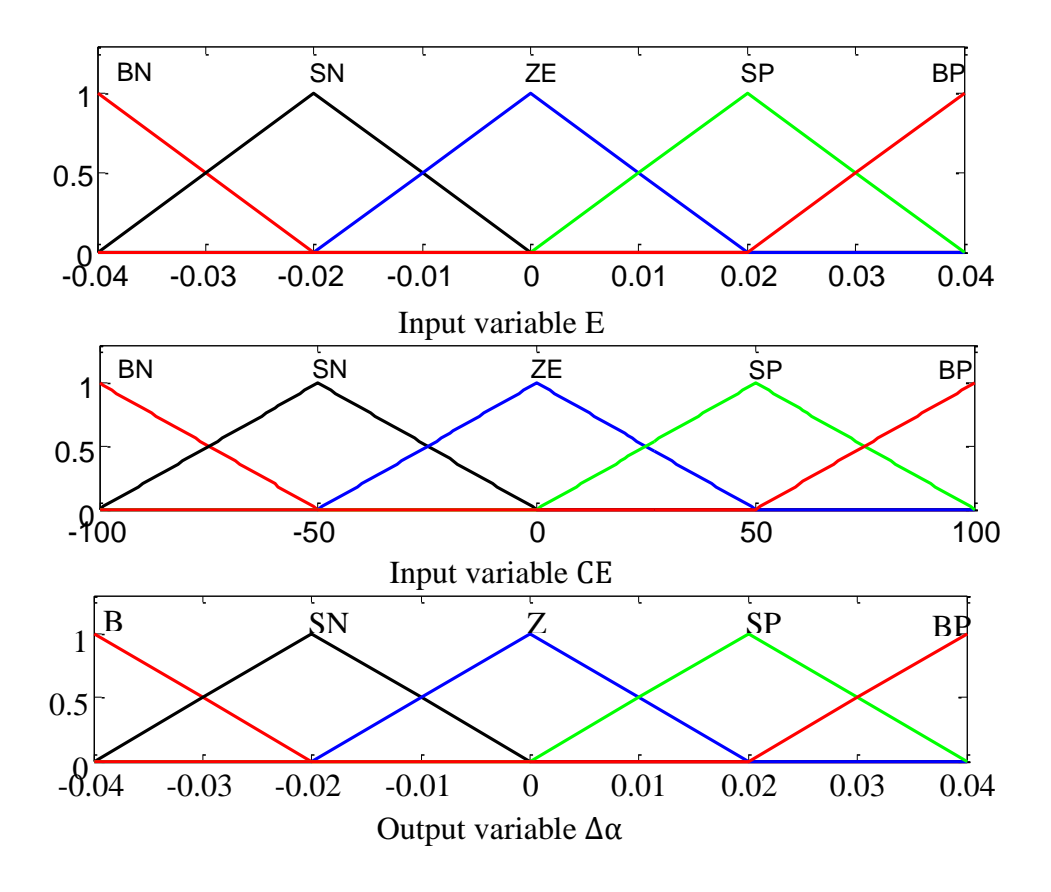

Figure.II.19 : Fonctions d'appartenance des variables d'entrée et de sortie

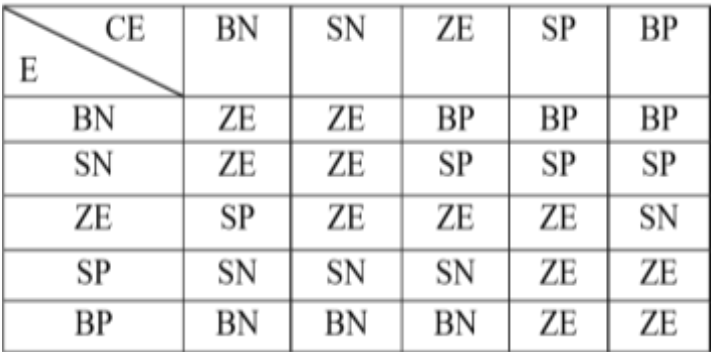

La variable de sortie est déterminée à l'aide d'une table de vérité et de l'évolution des paramétré d'entrée. Comme le montre le tableau II.1

Tableau II.1 : Table des contrôle FUZZY

"Si E est BP et CE est ZE Alors ∆α est BN". Ce qui veut dire que : "Si le point de fonctionnement est loin du point de puissance maximale (PPM) vers le côté gauche, et le changement de la pente de la courbe  $P = f(V)$  est environ Zéro. Alors il faut diminuer le rapport cyclique ∆α largement".

La figure suivante montre le principe de MPPT avec la logique floue :

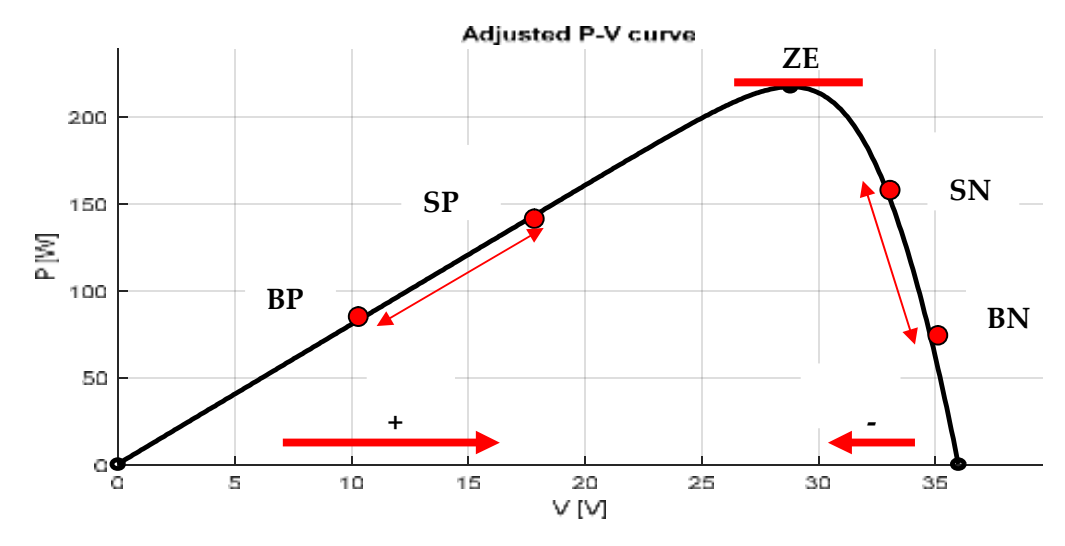

Figure II.20 : Principe de MPPT floue

#### **II.4.5 MPPT avec l'optimisation par essaims des particules**

L'algorithme d'optimisation d'essaim de particules (Particle swarm optimization (PSO)) est un algorithme inscrit dans la famille des algorithmes évolutionnaires, ces derniers sont des algorithmes d'optimisation qui s'appuient sur l'évolution naturelle, leurs problème d'optimisation est défini comme la recherche du minimum ou maximum d'une fonction donnée.

L'algorithme PSO est développée par le Dr.EBERHART et le Dr. KENNEDY en 1995, est une technique d'optimisation stochastique inspirée par le comportement d'un essaim d'individus de oiseaux, ils sont régie par des règles de déplacement dans l'espace des solutions, permettant à ces particules de se déplacer progressivement de leur positions aléatoires pour atteindre une position locale optimale (exemple une source de nourriture) [10].

#### **Utilisation de la PSO pour le MPPT :**

Dans ce cas notre problème d'optimisation consiste à maximiser une fonction mathématique modélisé à partir d'un problème réel qui est la recherche du point de puissance maximum. Le PSO fait varier la vitesse  $V_i$  et la position  $x_i$  de chaque individu *i* à l'itération k par les formules suivantes :

$$
V_i(k+1) = w * (V_i(k) + C_1.R_1(x_{\text{pbest}} - x_i(k)) + C_2.R_2(x_{\text{gbest}} - x_i(k))) \tag{II.37}
$$

$$
x_i(k+1) = x_i(k) + V_i(k+1) \qquad \text{avec } i = 1, 2, ..., N \tag{II.38}
$$

 $w:$  Est le poids de chaque individu.

 $x_{pbest}$ : Désigne le meilleur individu qu'elle a connu dans l'entourage de la particule i (personnel best).

 $x_{gbest}$ : Désigne la position du meilleur individu de tout l'essaim (global best).

 $N$  Représente nombre de particules et  $k$  nombre d'itérations.

 $C_1$ et  $C_2$ : sont des coefficients d'accélération,  $R_1$  et  $R_2$  des vecteurs aléatoires, de même dimension que les particules, générés dans l'intervalle  $[0, 1]$ <sup>D</sup> ou D est la dimension du problème qu'on veut résoudre.

L'organigramme de la figure suivante donne les étapes de la poursuite du MPP avec PSO.

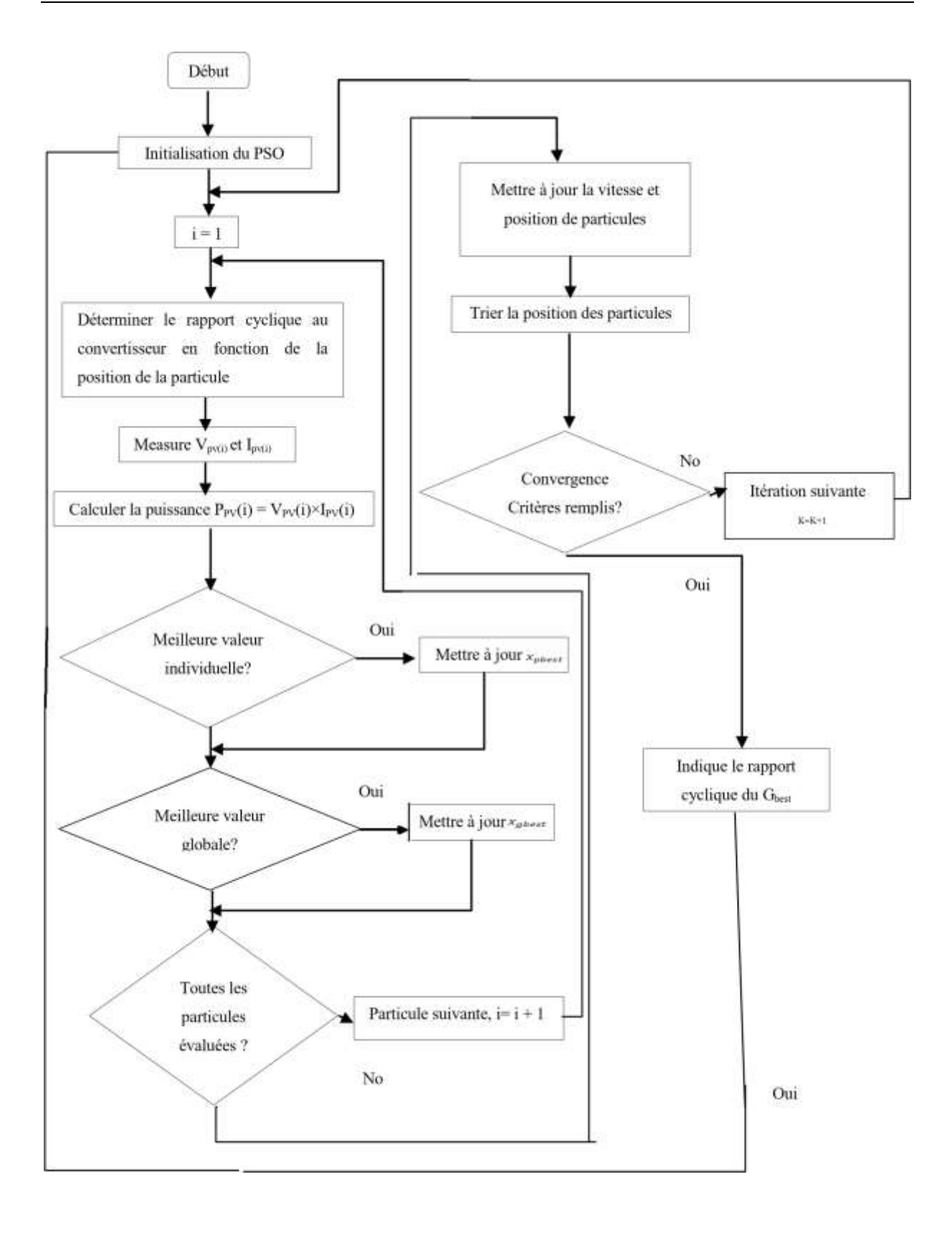

Figure.II.21 : l'organigramme basé sur (Particle swarm optimization (PSO))

#### **Conclusion**

Dans ce chapitre, nous avons étudier un étage d'adaptation (une interface d'électronique de puissance) entre le système PV et la charge, on a étudié les différents convertisseur DC-DC avec leurs influences sur la tension de panneau PV, nous avons ensuit présenter cinq techniques les plus populaire pour la poursuite de point de fonctionnement a puissance maximale. Nous avons commencé par l'explication des méthodes classiques les plus utilisés **P&O** et **INC** et leurs organigrammes. Par la suit on a expliqué brièvement la méthode de **Hill-chlimbing.**

Ver la fin on a étudier la méthode basée sur l'intelligence artificielle **FL** et l'approche métaheuristique **P&O** avec les étapes d'optimisation de ce dernier.

# **CHAPITRE III : Interprétation des résultats de simulation**

#### **Introduction**

Dans notre partie pratique l'utilisation de logiciel MATLAB/Simulink est très utile pour l'évolution des performance théorique d'un système PV, ce logiciel il fournit une interface graphique permettant de construire des modèles sous forme de diagrammes blocs qui offrent la possibilité de voir le système à différents niveaux.

Ce chapitre est consacré à des simulations d'un générateur photovoltaïque suivi par un convertisseur DC/DC et tester une commande MPPT numérique. Ceci nous permet de modifier les paramètres du système facilement et de visualiser l'apport de la commande sur le générateur photovoltaïque à fin d'obtenir de meilleurs résultats.

#### **III.1. Simulation des parties de système photovoltaïque :**

#### **III.1.1 Simulation de panneau PV :**

#### **III.1.1.1 Modélisation mathématique du panneau PV :**

Le modèle que nous avons utilisé pour simuler le comportement du panneau PV est basé sur le modèle électrique équivalent simplifier représenter sur la figure de chapitre 2 dont l'expression du courant délivré est donnée par l'équation suivante [10].

$$
I = I_{ph} - I_d - I_{sh} \tag{III.1}
$$

Tel que les équations qui contrôlent les caractéristiques photovoltaïques sont :

Le photon courant  $I_{ph}$ 

$$
I_{ph} = [I_{cc} + Ki(Top - Tref)] \frac{G}{GO}
$$
 (III.2)

Le courant de la diode  $I_d$ 

$$
I_d = I_s(e^{\frac{V_d}{V_{th}}} - 1) \tag{III.3}
$$

Avec la tension thermique  $V_{th}$  est :

$$
V_{th} = \frac{A.K. Top}{q}
$$
 (III.4)

Et la tension au borne de diode  $V_d$  est :

$$
V_d = V + I. R_s \tag{III.5}
$$

Le courant de saturation  $I_s$ 

$$
I_{s} = I_{rs} \left(\frac{Top}{Tref}\right)^{3} e^{\frac{q.Eg}{AK} \left(\frac{1}{Tref} - \frac{1}{Top}\right)}
$$
(III.6)

Le courant de saturation de la diode  $I_{rs}$ 

$$
I_{rs} = \frac{I_{cc}}{e^{\frac{q* v_{oc}}{A * N_s * K * Top}} - 1}
$$
(III.7)

Le courant shunt  $I_{sh}$ 

$$
I_{sh} = \frac{V_d + R_s I}{R_{sh}} \tag{III.8}
$$

Donc l'expression du courant délivré peut s'écrire comme suite :

$$
I = I_{ph} - I_s * [e^{\frac{(V + I * R_s)*q}{A * K * Top * N_s}} - 1] - I_{sh}
$$
 (III.9)

Le tableau (III-1) donne les constantes et les variables utilisé dans les équations précédentes.

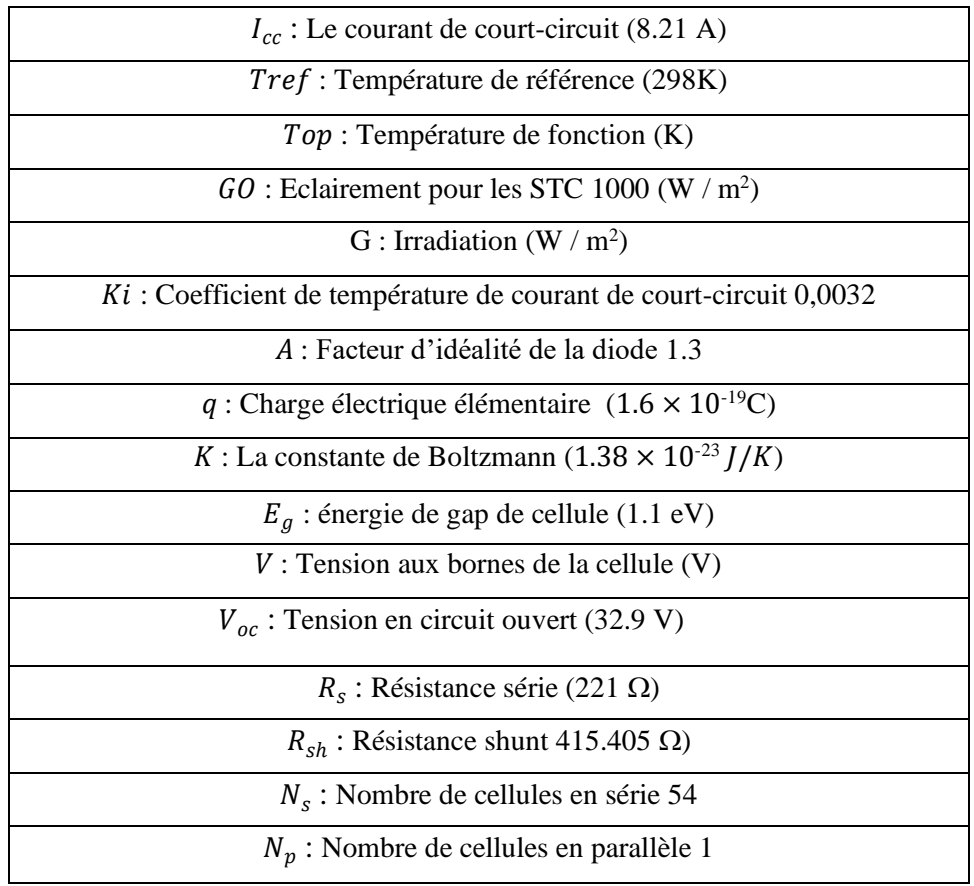

Tableau (III-1) les constantes et les variables utilisé dans les équations de module PV

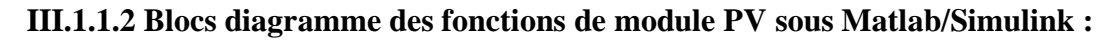

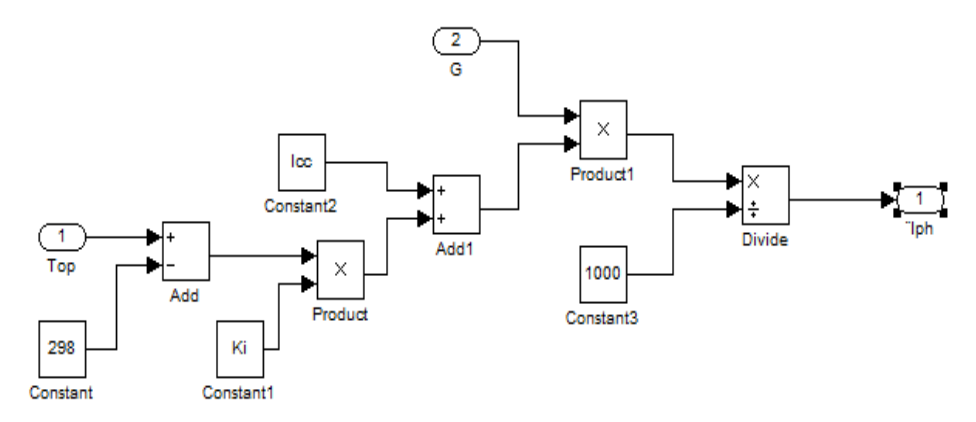

Figure III.1 : Blocs diagramme de la fonction  $I_{ph}$ 

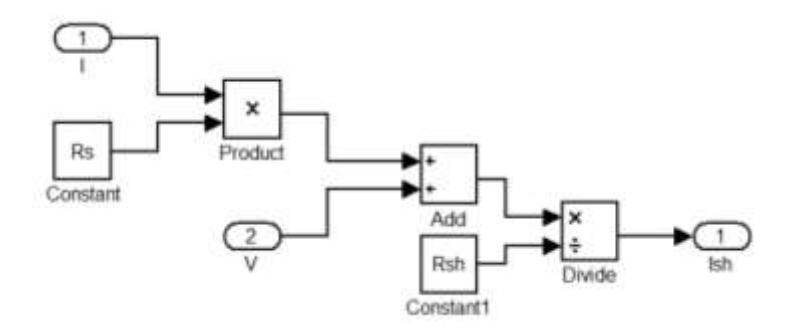

Figure III.2 : Blocs diagramme de la fonction  $I_{sh}$ 

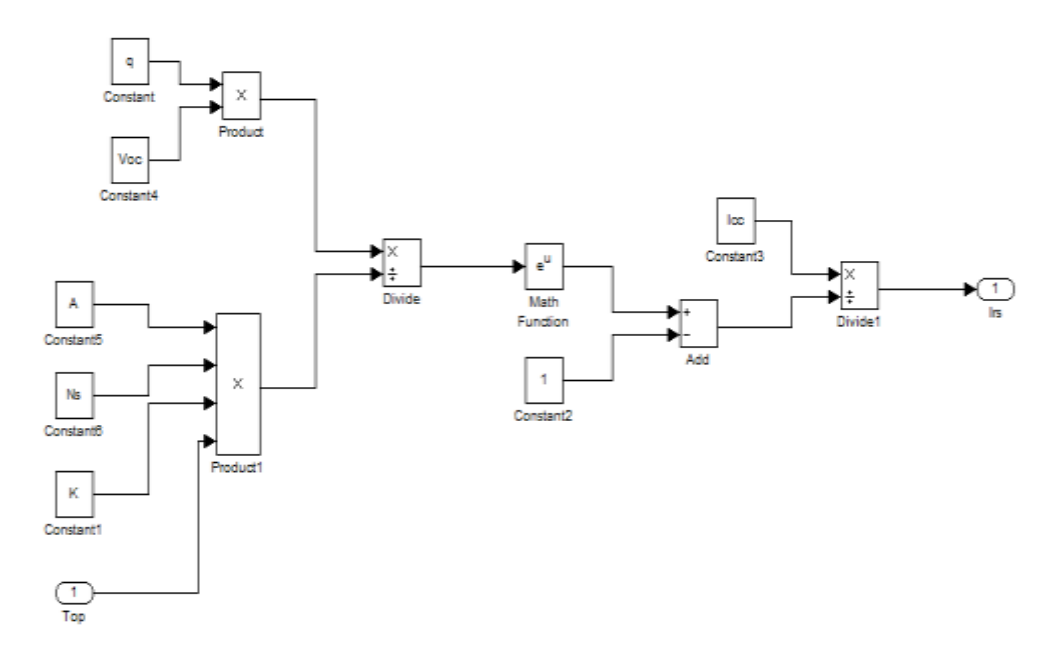

Figure III.3 : Blocs diagramme de la fonction  $I_{rs}$ 

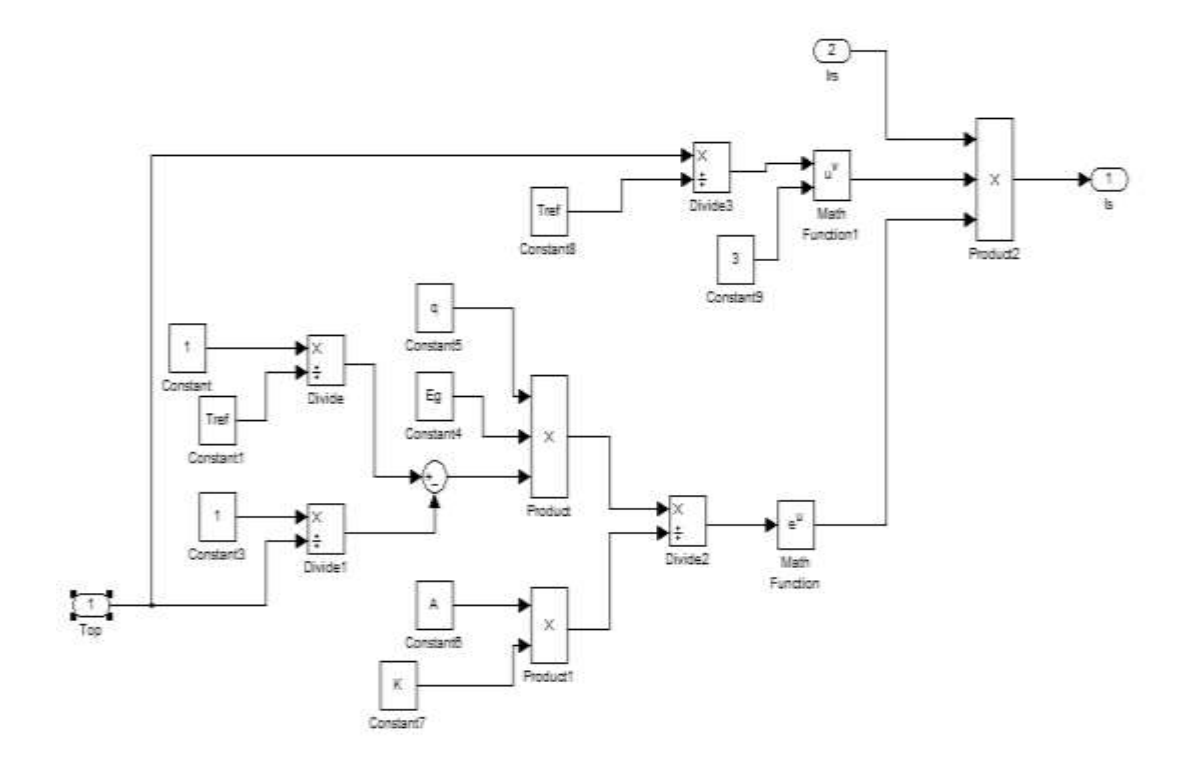

Figure III.4 : Blocs diagramme de la fonction  $I_s$ 

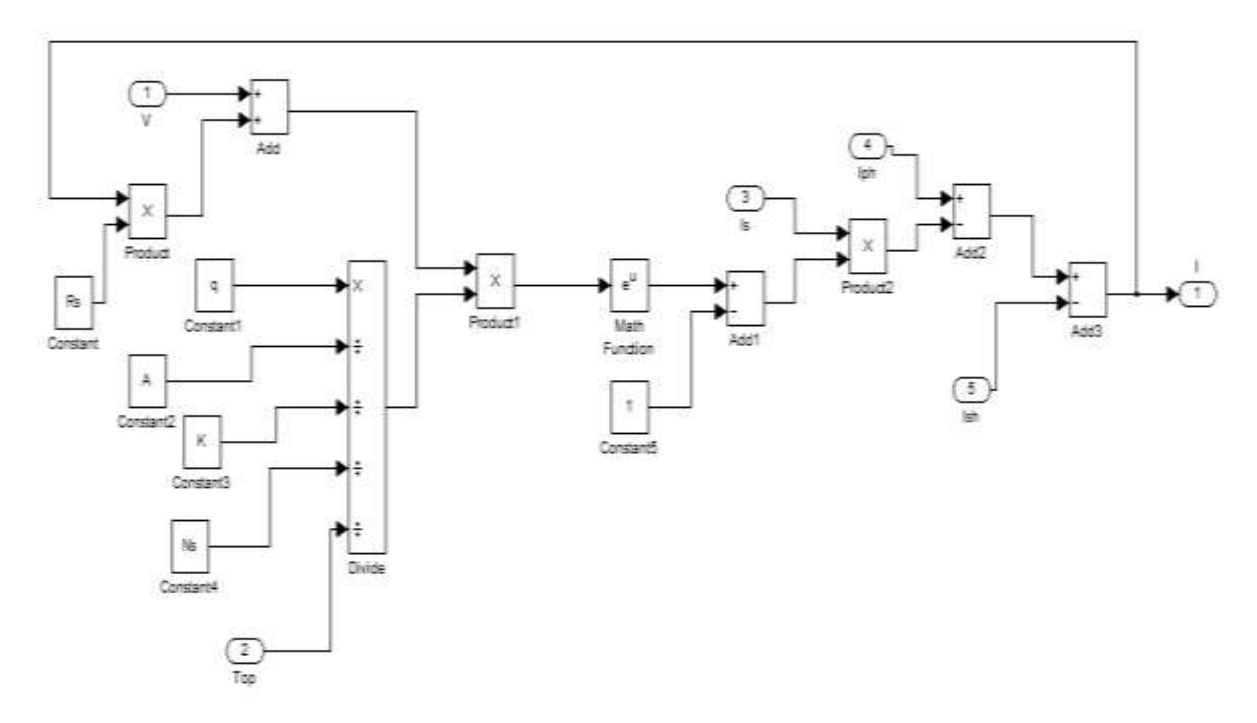

Figure III.5 : Blocs diagramme de la fonction *I*

La Figure III.6 représente le schéma bloc du module photovoltaïque étudié.

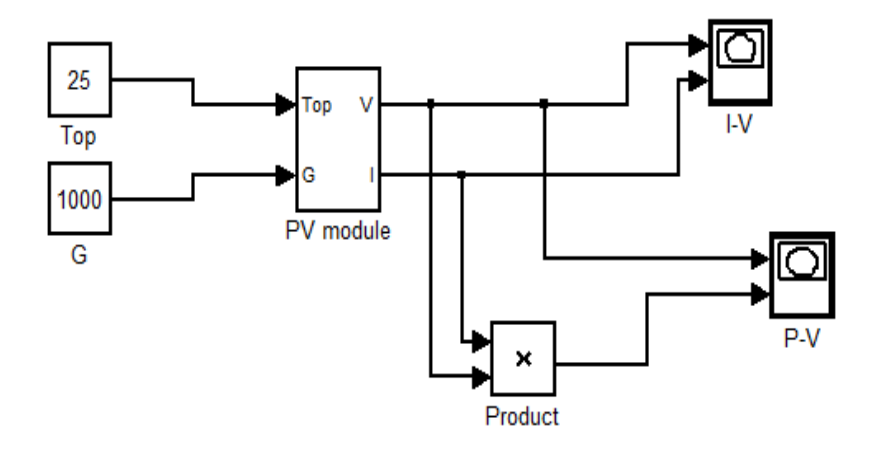

Figure III.6 Schéma de simulation d'un panneau PV

#### **III.1.1.3 Résultats de simulation :**

Les courbes I-V et P-V obtenus sous les conditions de température et d'irradiation de référence (25°C et 1000 W/m<sup>2</sup>) sont représentée dans la Figure III.7.

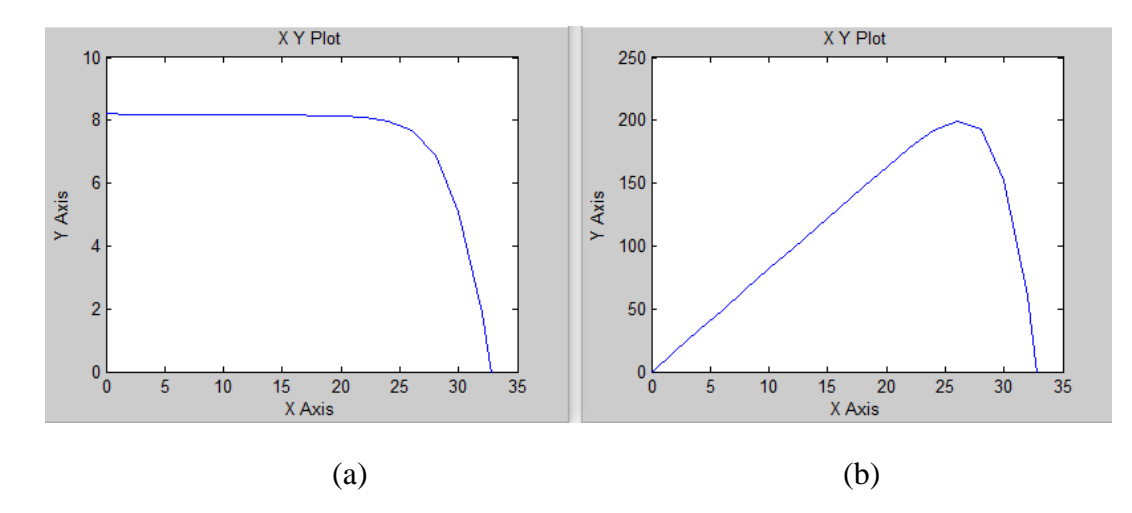

Figure III.7 : Caractéristique I-V (a) et P-V (b) d'un panneau photovoltaïque à 25°C et  $1000 \text{ W/m}^2$ 

On observe que pour le bon fonctionnement de panneau PV le courant doit atteindre 8A et la tension 25V ce qui donne une puissance maximale de 200W.

Pour une température ou une irradiation défirent de  $(25^{\circ}$ C et 1000 W/m<sup>2</sup>) cause une perturbation de courant et de tension ainsi que la puissance.

Les courbes I-V et P-V obtenus Pour une température 40°C et d'irradiation de référence constante (1000  $W/m<sup>2</sup>$ ) sont représentée dans la Figure III.8.

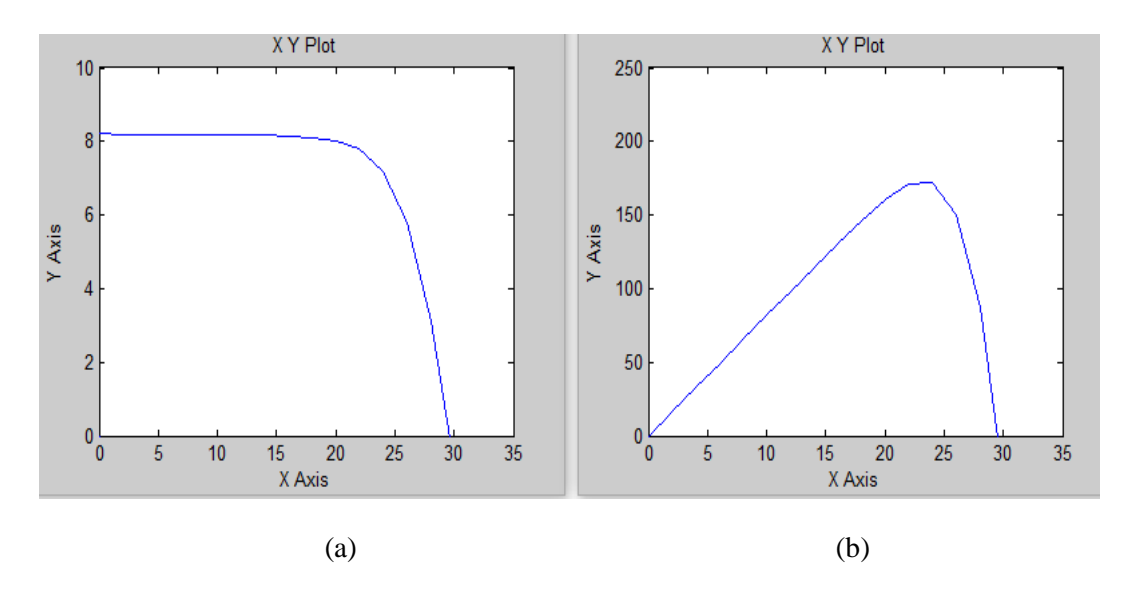

Figure III.8 : Caractéristique I-V (a) et P-V (b) d'un panneau photovoltaïque a 40°C et  $1000 \text{ W/m}^2$ 

La tension et la puissance diminue avec l'augmentation de la température.

Les courbes I-V et P-V obtenus Pour une température 25°C et l'irradiation 1200 W/m<sup>2</sup> sont représentée dans la Figure III.9.

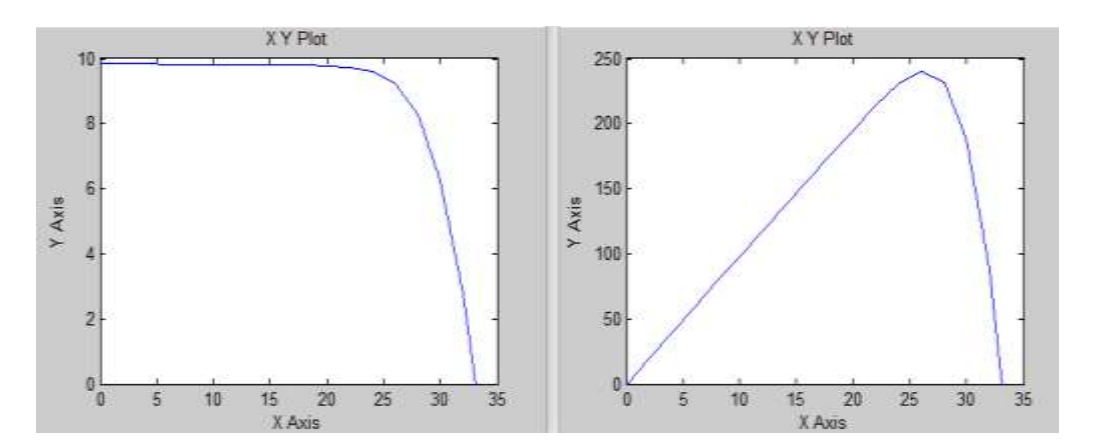

Figure III.9: Caractéristique I-V (a) et P-V (b) d'un panneau photovoltaïque à 25°C et 1200 W/m<sup>2</sup>

L'augmentation de l'irradiation cause une augmentation du courant jusqu'a (A) et la puissance jusqu'à 240 (W).

#### **III.1.2 Simulation de convertisseur :**

Le convertisseur choisis est le Boost la Figure III.10 représente le schéma bloc de ce convertisseur sous Matlab/Simulink.

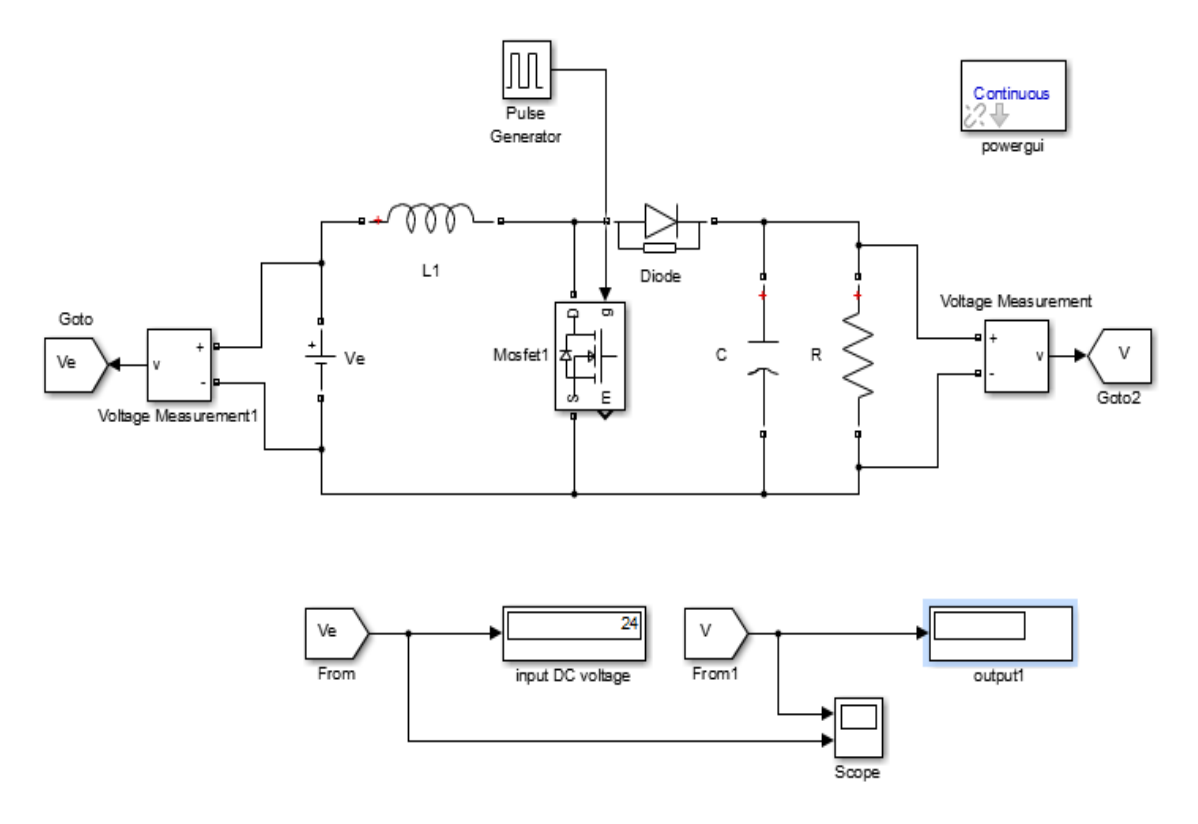

Figure III.10 **:** schéma bloc de ce convertisseur sous Matlab/Simulink

D'où Les paramètres choisis sont  $V_e = 24 V$ ,  $L = 10^{-3}$ H,  $R = 50\Omega$ ,  $C = 470$  \*  $10^{-6}F$ .

Le convertisseur DC-DC étudiée peut augmenter le tension d'entrée selon le rapport cyclique dont il fonctionne.

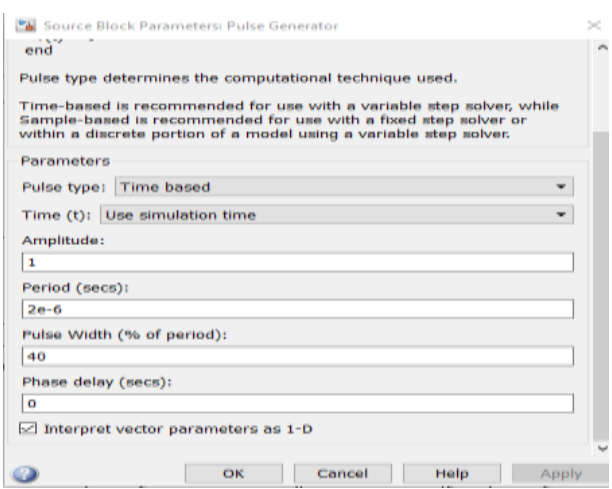

Figure III.11 : le rapport cyclique fixée au convertisseur Boost

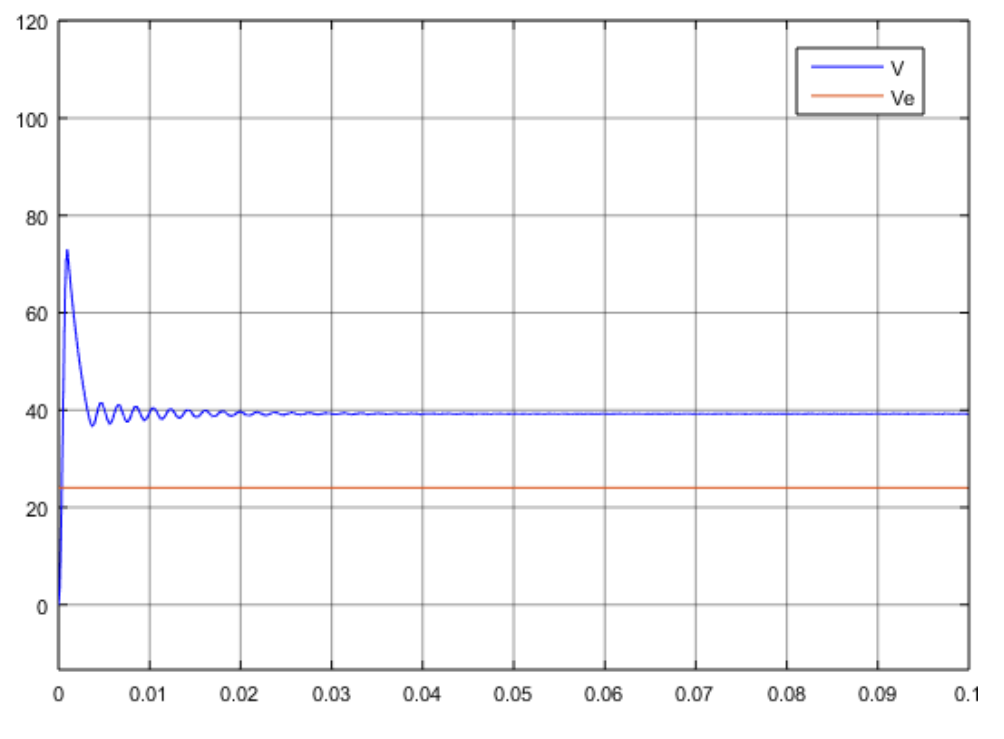

#### Le résultat obtenu :

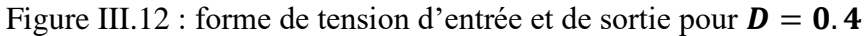

Dans cette figure on remarque que lorsque  $D = 0.4$  la tension de sortie atteint 39.35V.

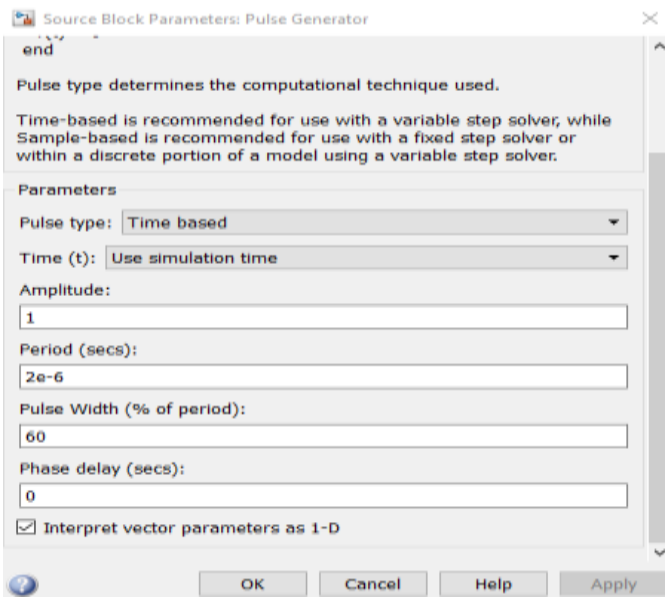

Figure III.13 : le rapport cyclique fixée au convertisseur Boost

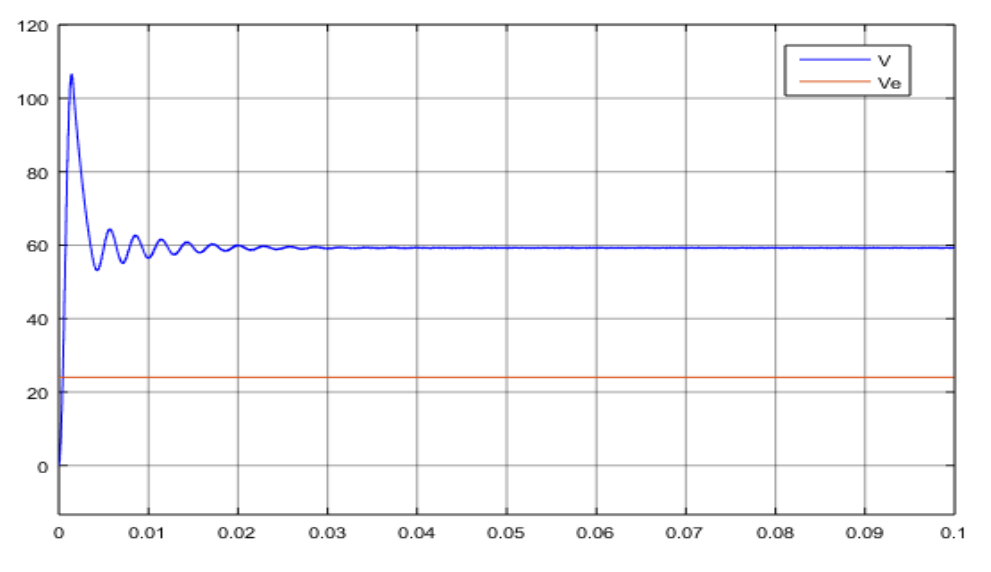

#### Le résultat obtenu :

Figure III.14 : forme de tension d'entrée et de sortie pour  $\mathbf{D} = 0.6$ 

Dans ce cas ou  $\mathbf{D} = 0.4$  la tension de sortie augmente jusqu'à 59.5V.

Apres l'augmentation du rapport cyclique nous avons obtenu une tension de sortie plus élevé par rapport au premier cas ce qui vérifie L'équation ((II-12), alors le convertisseur Boost achève très bien son travail.

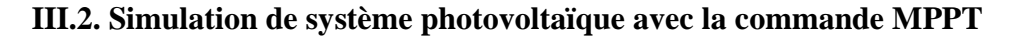

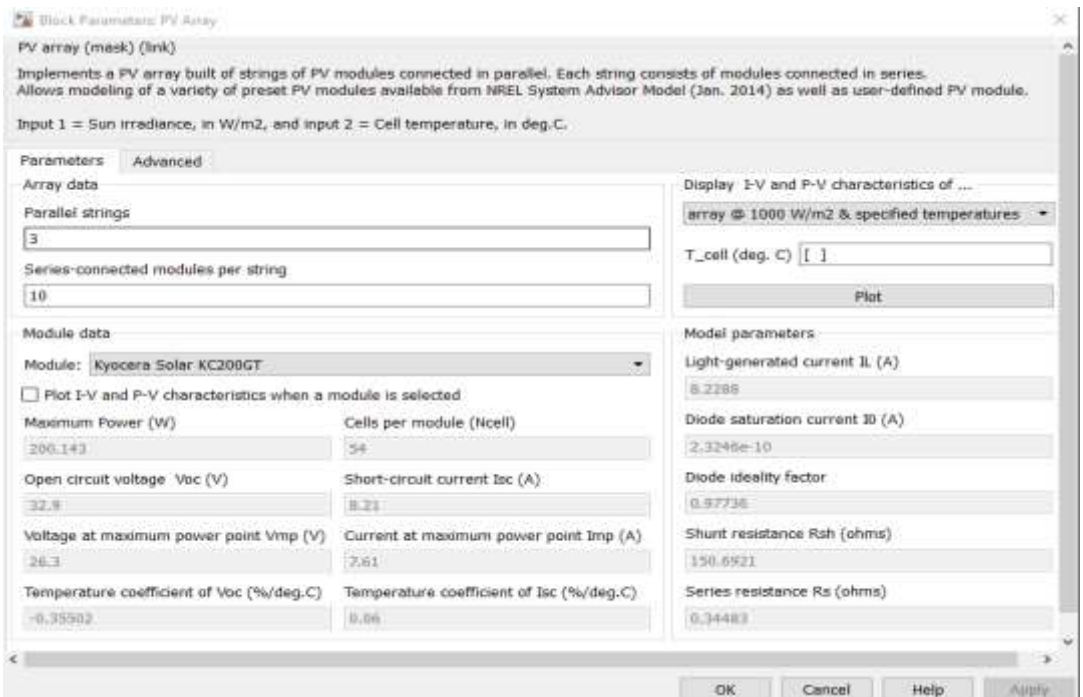

Figure III.15 : les paramètres du panneau PV

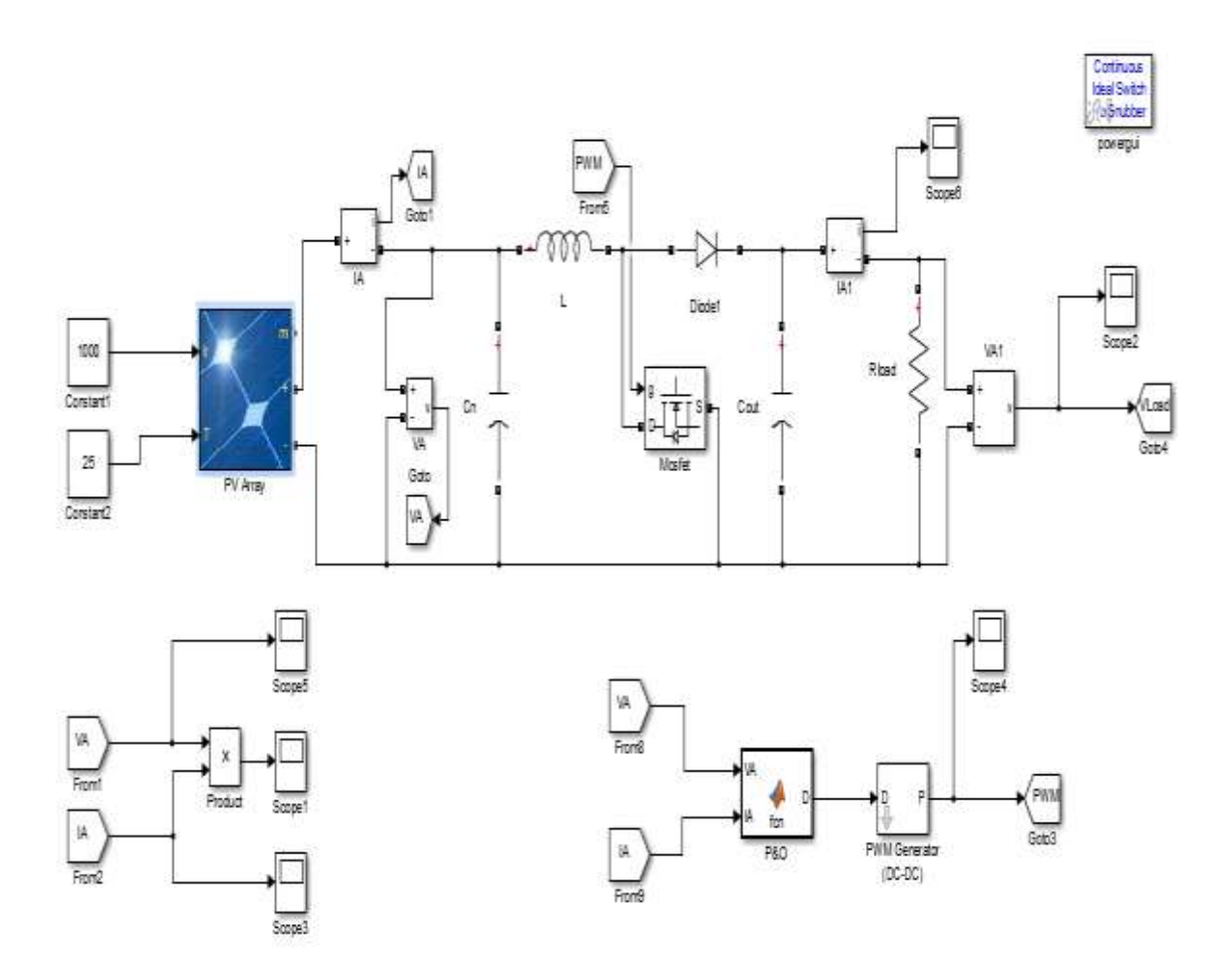

Figure III.16 : Le bloc schématique de SIMULINK du SPV

#### **III.2.1. Simulation avec la méthode P&O :**

La Figure III.17 représente le programme sous script MATLAB.

```
\exists function D = fcn(VA, IA)
 \mathbf{1}2 -persistent VAprev
 \approx -persistent PAprev
 4 -persistent Dorey
 \overline{5}\epsilon -if isempty (VAprev)
 7 -V\textrm{Arrev} = 0:
 \circend
 9 -if isempty (PAprev)
10 -PAPxev = 0;11end
12 -if isempty (Dprev)
13 -D \text{prev} = 0.5;14end
15 -D=Dprev;
16 -PA=VA*IA;
17 -DeltaVA=VA-VAprev;
18 -DeltaPA=PA-PAprev;
19
20 -if DeltaPA>0
        if DeltaVA>0
21 -22 -D = Dprev-0.01;
23 -elseif DeltaVA<0
24 -D = Dprev+0.01;
25end
26 -elseif DeltaPA<0
27 -if DeltaVA>0
28 -D = Dprcv + 0.01;29 -elseif DeltaVA<0
30 -D = D'p' = v - 0.01;
31end
32
        end
33
34 -11 D>0.9
35 -D = 0.9;
36 -elseif D<0
             D=0;
37 -38
        end
39
40 -VAprev=VA;
41 -PAprev-PA;
42 -Dprev=D;
```
Figure III.17 : le programme P&O sous script MATLAB.

Le principe de cet algorithme est de calculer ∆V et ∆P pour chaque instant et de faire converger ce dernier vers le maximum de puissance à travers un ordre de commande qui est la variation de rapport cyclique d'un pas de 0.01 afin d'entrainer une variation sur la tension tel que L'incrémentation positif de la tension sera avec une diminution de rapport cyclique, et l'incrémentation négatif de la tension sera avec l'augmentation de rapport cyclique

La simulation du système photovoltaïque à base de la commande MPPT du type PO Figure III.17, avec les paramètres du panneau de type ARRAY sont donnés par la figure suivant.

#### **III.2.1.1. Fonctionnement sous des conditions climatiques fixe :**

Les résultats de simulation du système photovoltaïque adapté par la commande MPPT de type « Perturbation et Observation » sous des conditions atmosphériques fixes (un éclairement 1000W\m2 et une température de 25°C) sont représentés par les figures ci-dessous.

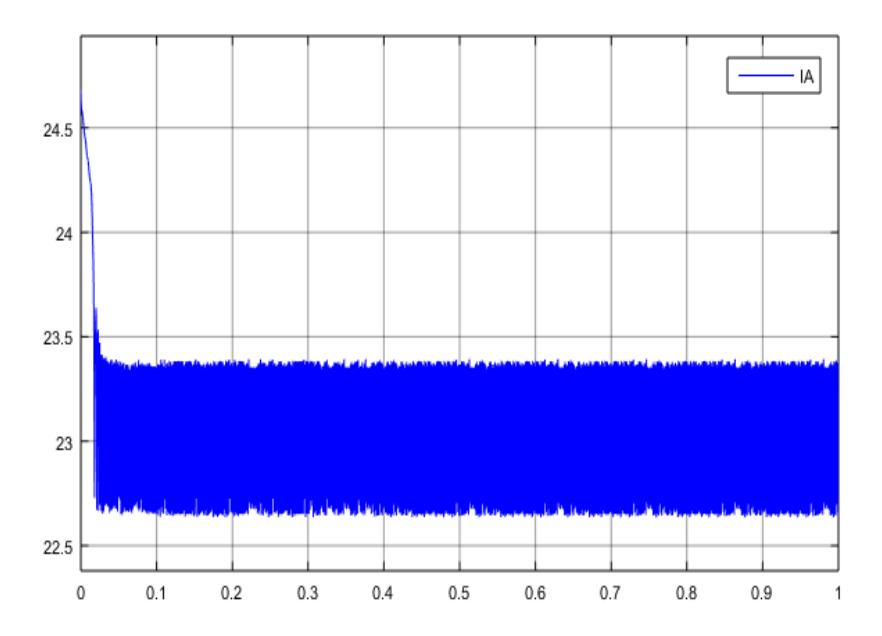

Figure III .18 : Evolution de courant du panneau PV avec l'application de PO

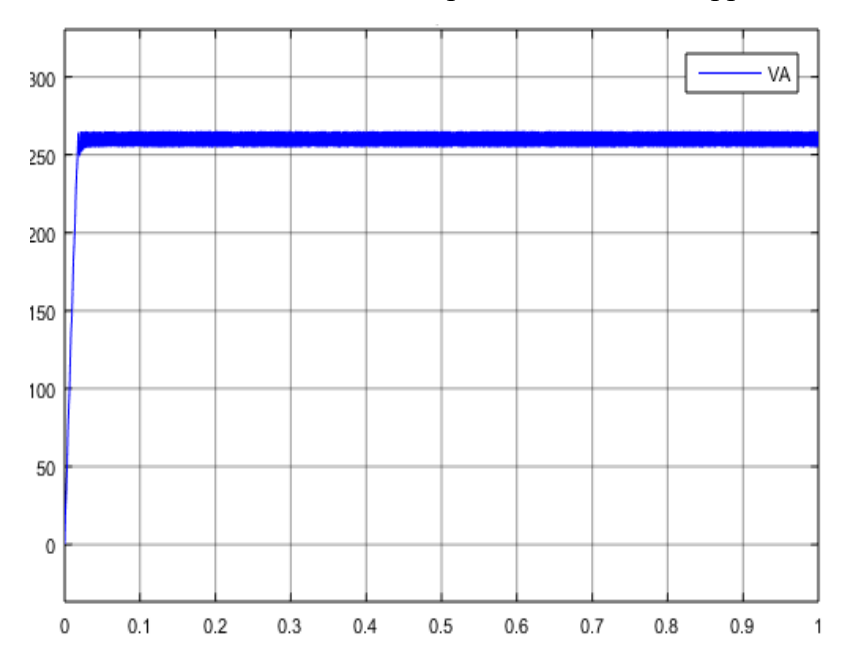

Figure III .19 : Evolution de tension du panneau PV avec l'application de PO

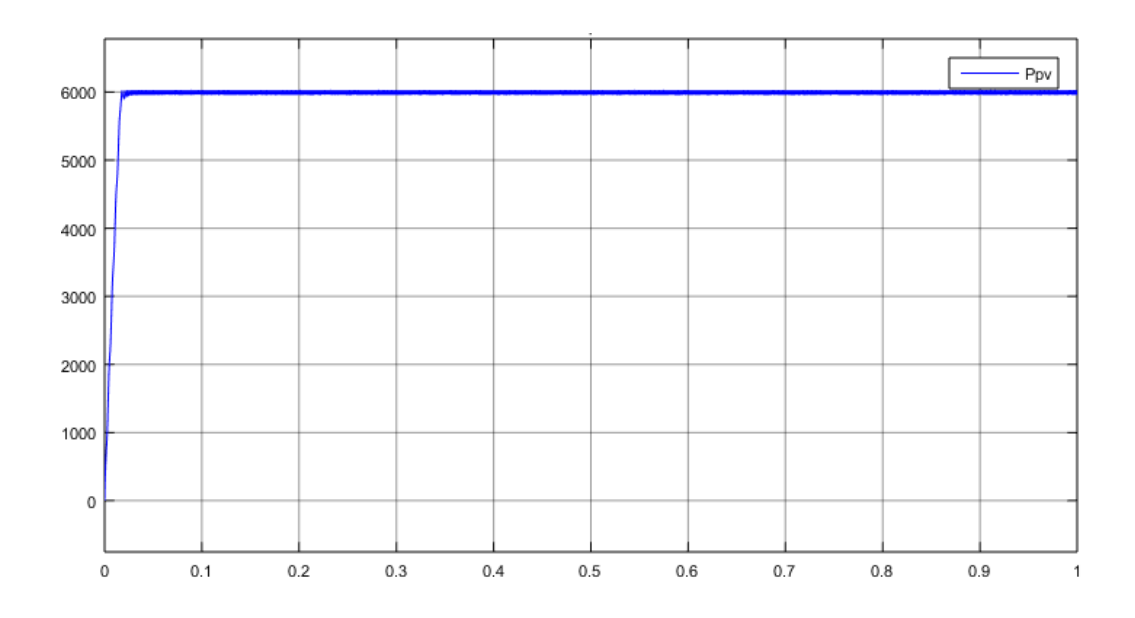

Figure III .20 : Evolution de la puissance du panneau PV avec application de PO

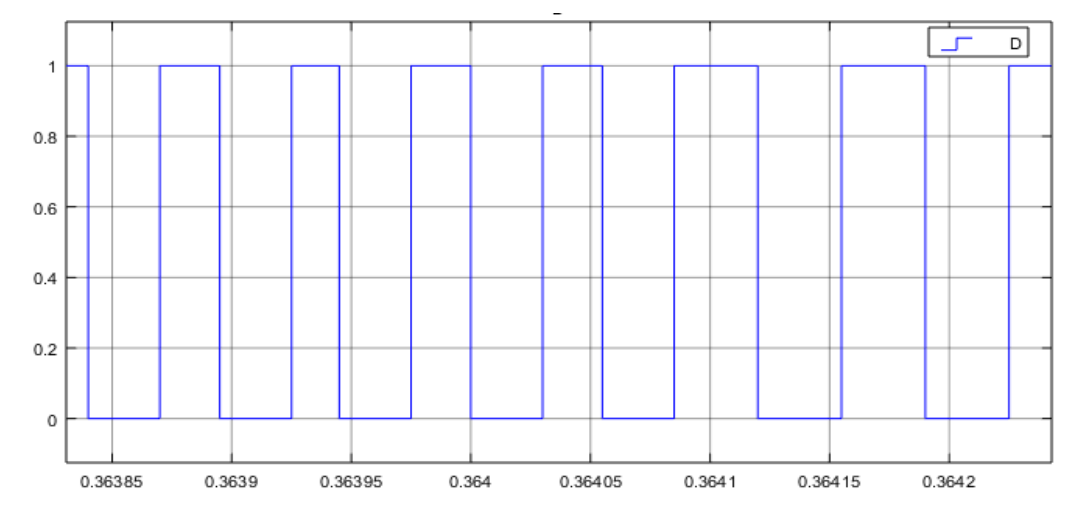

Figure III .21 : Evolution de rapport cyclique du panneau PV avec l'application PO

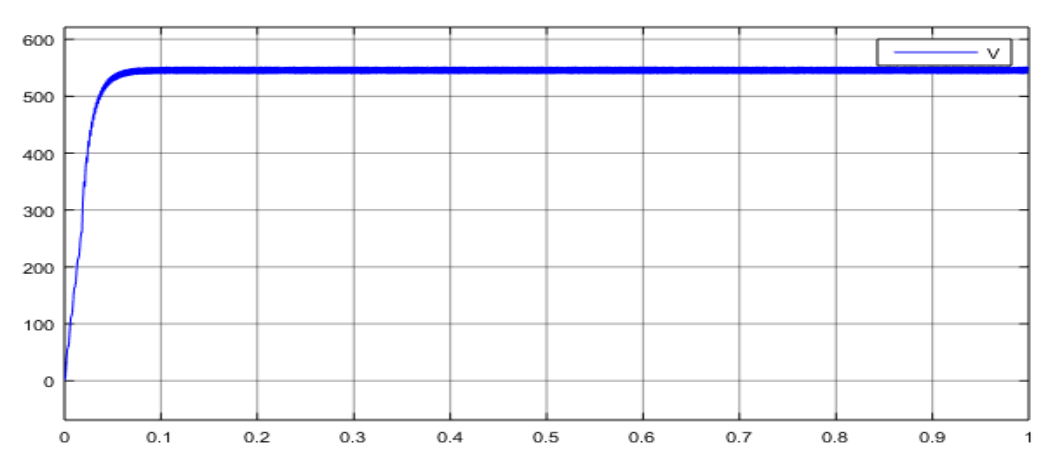

Figure III .22 : Evolution de la tension de sortie du panneau PV avec l'application PO

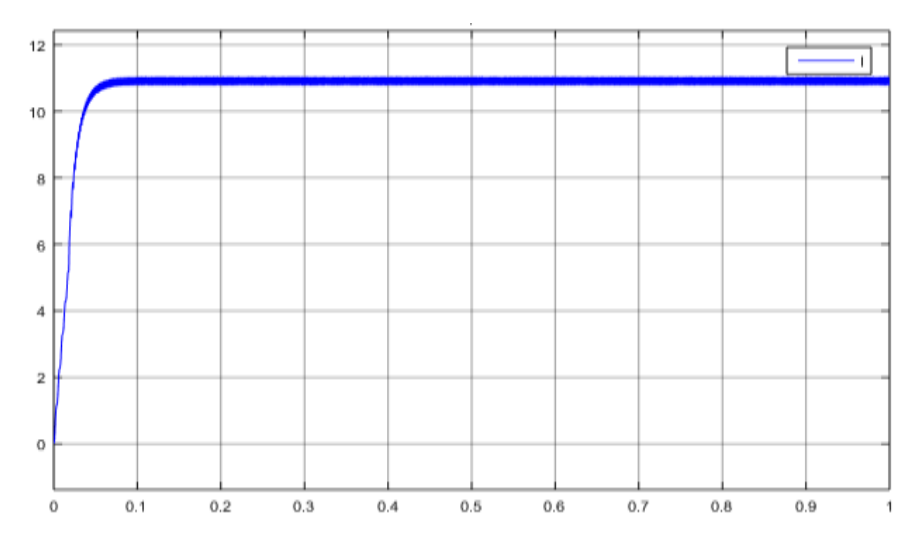

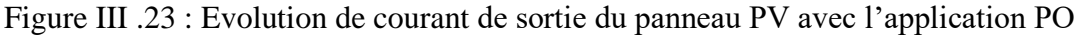

On remarque d'après la Figure III .20 que la commande P&O oscille autour de PPM, et d'après la Figure III .19 la tension du GPV atteint 266V, ce qui est compatible avec les caractéristiques du champ présentées sur la Figure III.16.

#### **III.2.1.2. Fonctionnement sous des conditions climatiques variables.**

Le fonctionnement du système étudié sous une température fixe et un éclairement variable  $(500W \mid m^2, 1000W \mid m^2)$ .

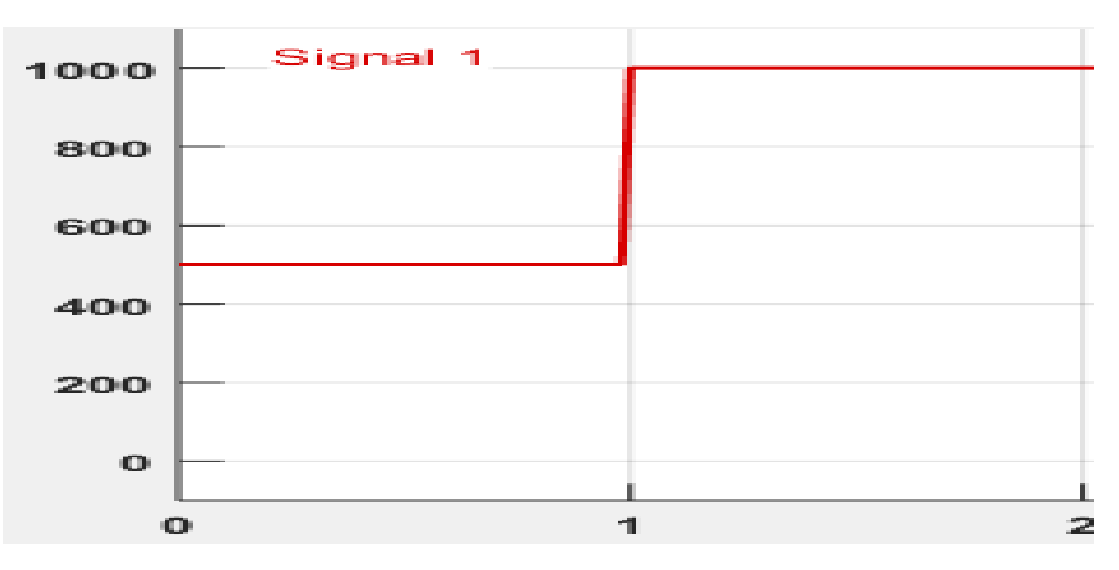

Figure III.24 : Profile d'un éclairement injecté dans le générateur photovoltaïque

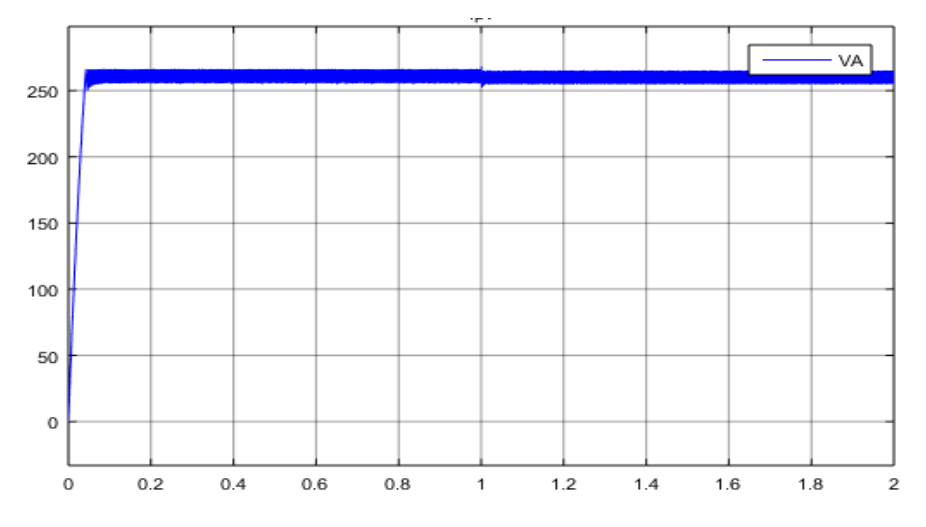

#### **Les résultats de simulation :**

Figure. III.25 : Courbe de tension du GPV aux changements d'irradiations

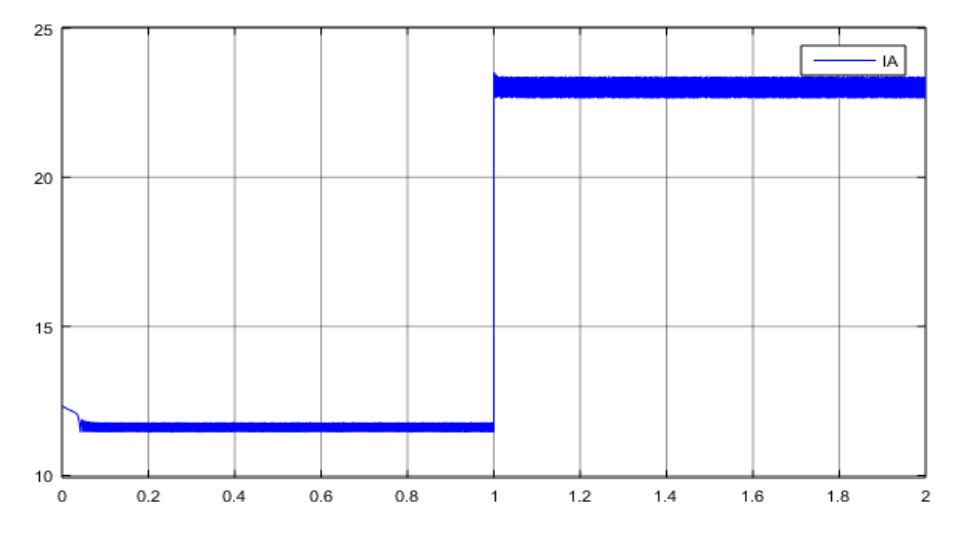

Figure. III.26 : Courbe de courant du GPV aux changements d'irradiations

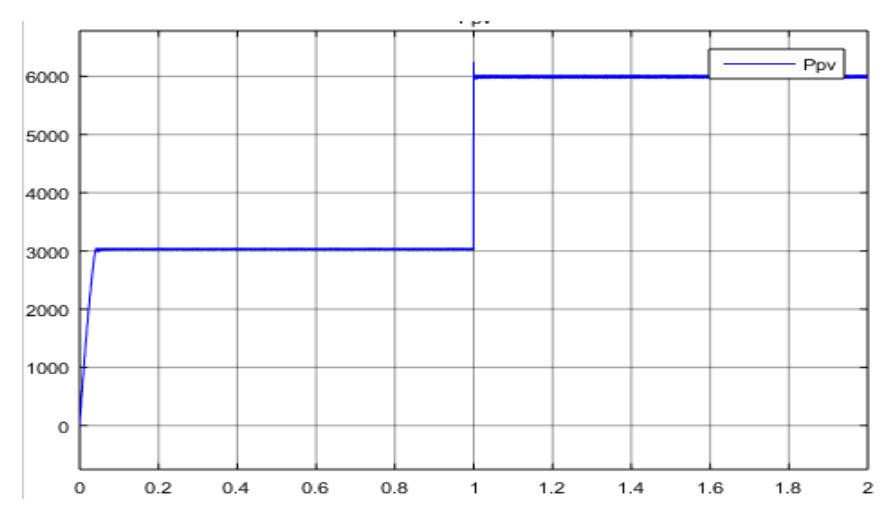

Figure. III.27 : Courbe de puissance du GPV aux changements d'irradiations

#### **Analyse des résultats :**

Aux changements d'irradiation la puissance et le courant changent linéairement, aussi que la variation du pas d'incrémentation  $\Delta D$  influe sur les oscillations autour du point de puissance maximal (MPPT), cela démontre que la commande MPPT fonctionne efficacement.

#### **III.2.2. Simulation avec la méthode INC :**

Le programme utilisée sous script MATLAB est donné par la figure suivante.

| ı      | $\Box$ function Duty = IC(VA, IA)   |
|--------|-------------------------------------|
| $2 -$  | Delta=0.00001;                      |
| $3 -$  | duty init=0;                        |
| $4 -$  | duty_min=0;                         |
| $5 -$  | $du$ ty max=1;                      |
| $6 -$  | persistent Vold duty old Iold;      |
| $7 -$  | if isempty (Vold)                   |
| $8 -$  | Vold=0;                             |
| $9 -$  | Iold=0,                             |
| $10 -$ | duty old=duty init;                 |
| 11     | end                                 |
| $12 -$ | dV=VA-Vold:                         |
| $13 -$ | $dI=IA-Iold;$                       |
| $14 -$ | if dV==0                            |
| $15 -$ | if dIwm0                            |
| $16 -$ | Duty=duty old;                      |
| 17     | else                                |
| $18 -$ | if dI>0                             |
| $19 -$ | Duty=duty old-Delta;                |
| 20     | else                                |
| $21 -$ | Duty=duty old+Delta;                |
| 22     | end                                 |
| 23     | end                                 |
| 24     | else                                |
| $25 -$ | if dI/dV==-IA/VA                    |
| $26 -$ | Duty=duty old;                      |
| 27.    | else                                |
| $28 -$ | if dI/dV>-IA/VA                     |
| $29 -$ | Duty=duty old-Delta;                |
| 30     | else                                |
| $31 -$ | Duty=duty old+Delta;                |
| 32     | end                                 |
| 33     | end                                 |
| 34     | end                                 |
| $35 -$ | if Duty>=duty_max && Duty<=duty_min |
| $36 -$ | Duty=duty old;                      |
| 37     | end                                 |
| $38 -$ | duty old=Duty;                      |
| $39 -$ | Vold=VA;                            |
| $40 -$ | $-$ Iold=IA;                        |
|        |                                     |

Figure III.28 : le programme INC sous script MATLAB

#### **III.2.2.1. Fonctionnement sous des conditions climatiques fixe :**

Pour des conditions atmosphériques fixes (un éclairement 1000W\m2 et une température de 25°C), Les résultats de simulation du système photovoltaïque adapté par la commande MPPT de type « Incrémentation » sont représentés par les figures ci-dessous.

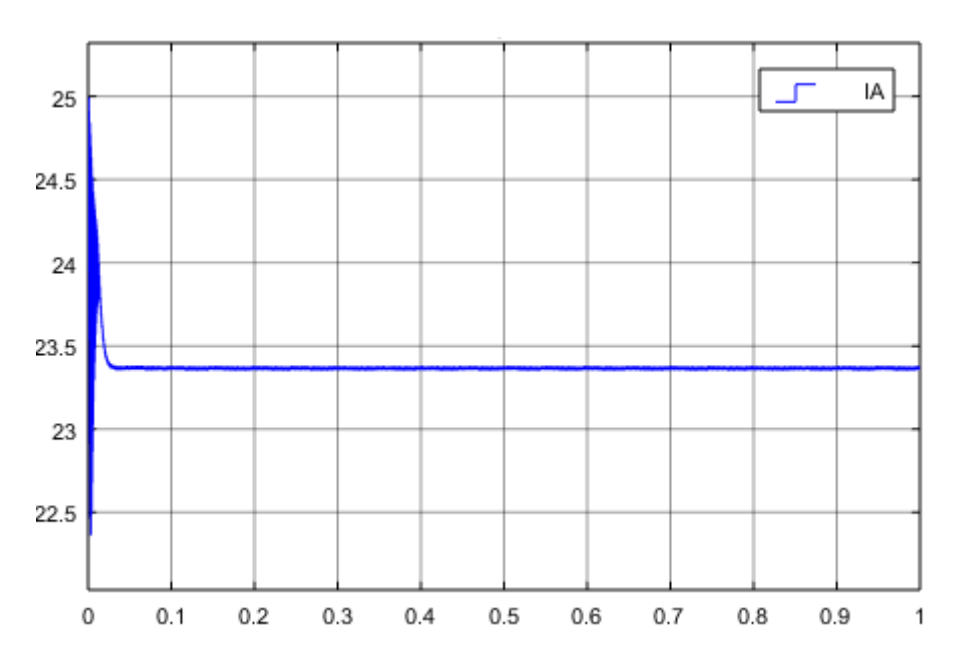

Figure III .29 : Evolution de courant du panneau PV avec l'application de INC

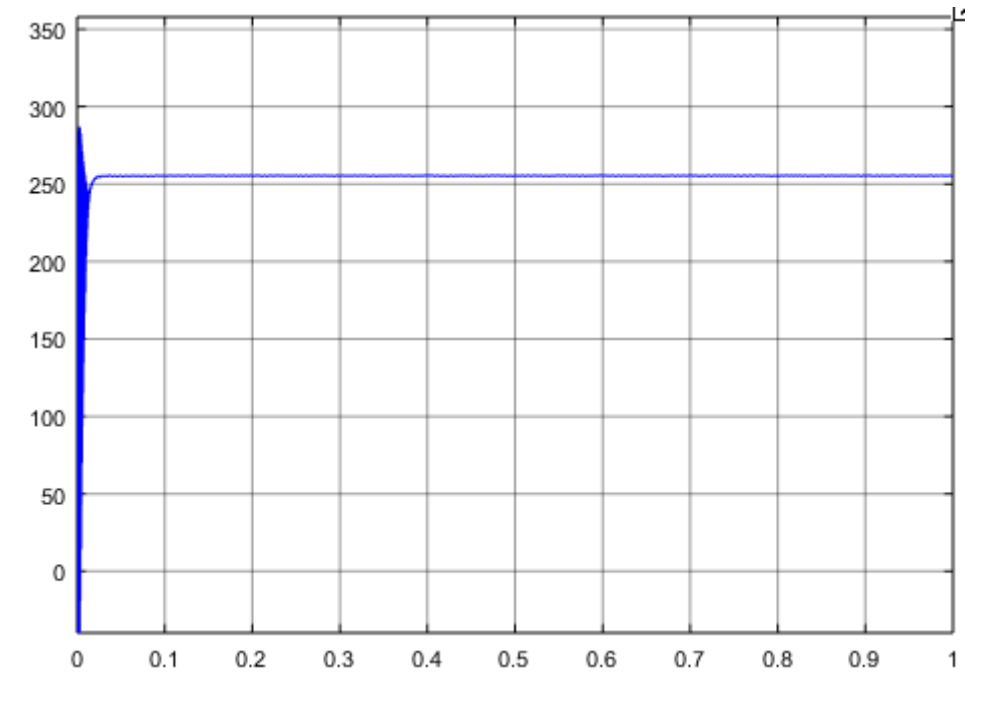

Figure III .30 : Evolution de tension du panneau PV avec l'application de INC

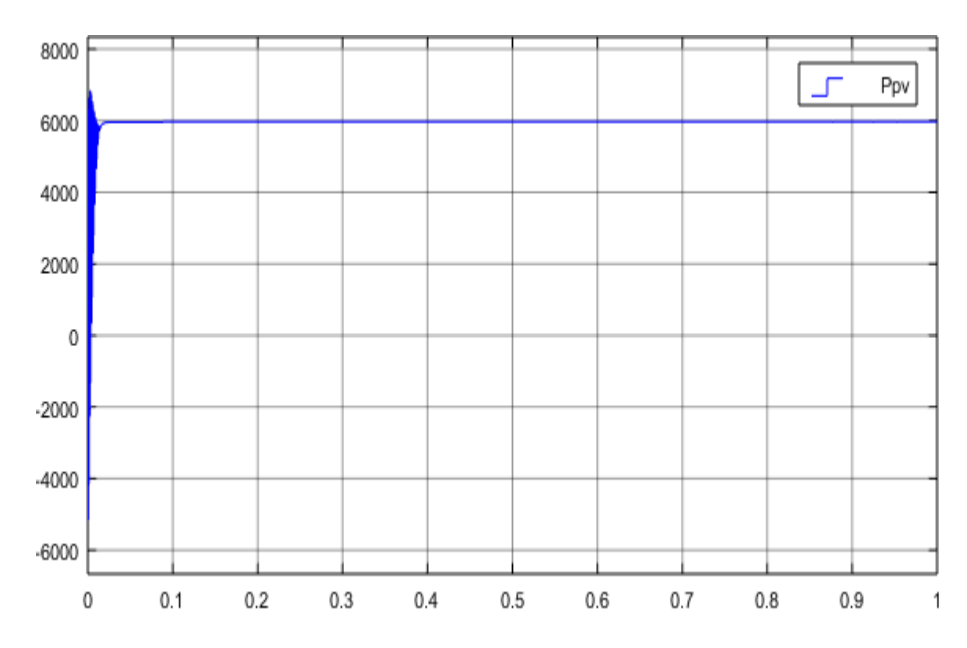

Figure III .31 : Evolution de la puissance du panneau PV avec application de INC

#### **III.2.2.2. Fonctionnement sous des conditions climatiques variables.**

Pour une température fixe et un éclairement variable (500W  $\rm\langle m^2$ , 1000W  $\rm\langle m^2 \rangle$  les résultats de simulation sont représenter dans la figure suivante.

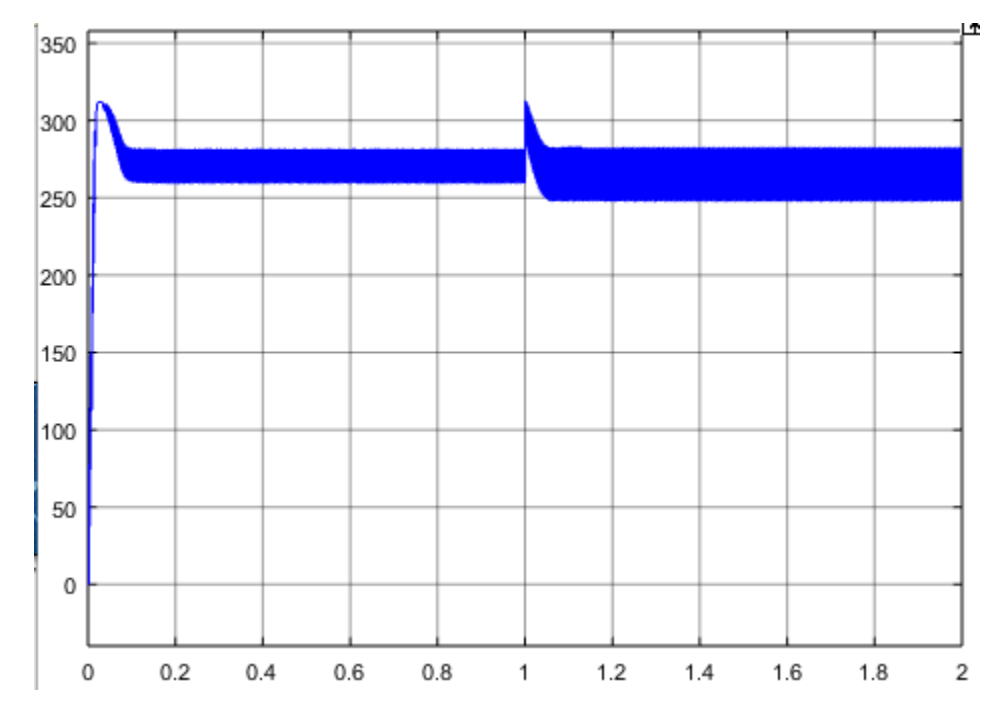

Figure.III.32 : Courbe de tension du GPV aux changements d'irradiations

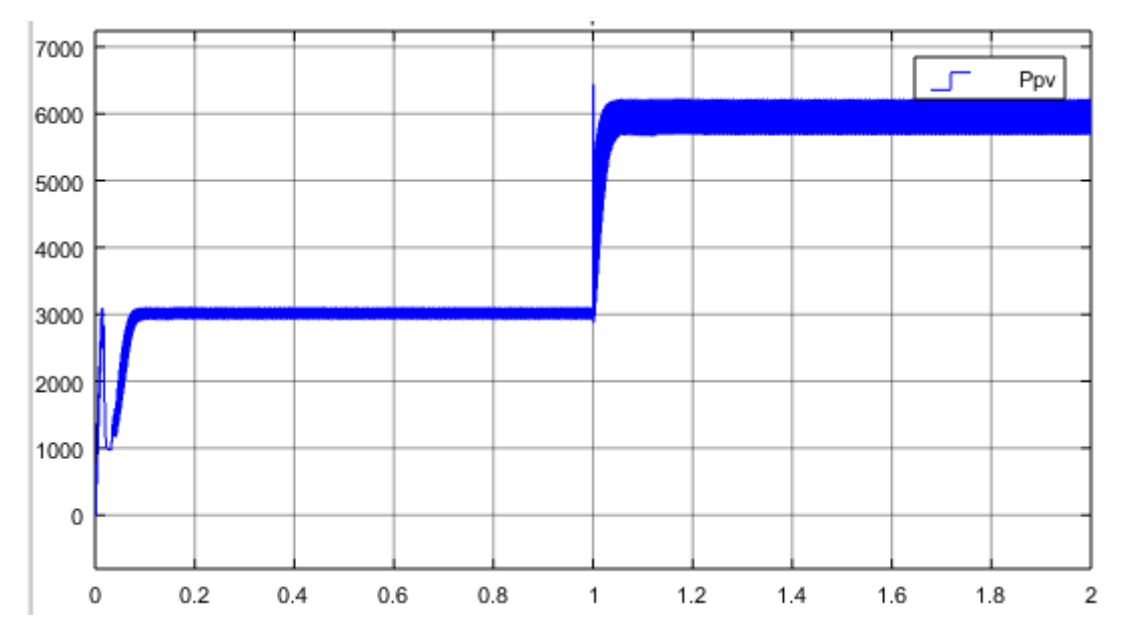

Figure.III.33 : Courbe de puissance du GPV aux changements d'irradiations

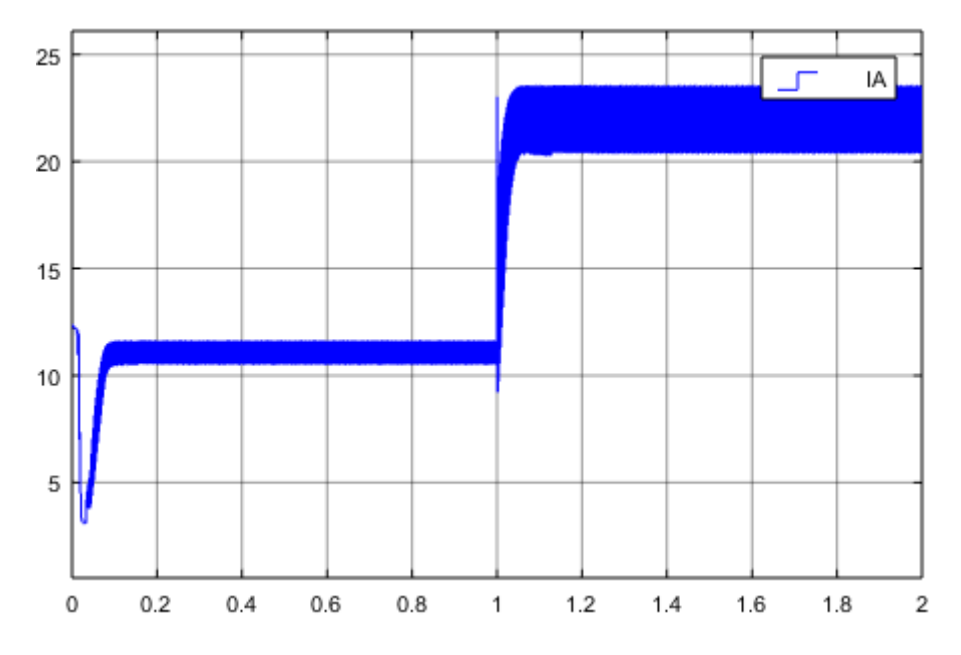

Figure.III.34 : Courbe du courant du GPV aux changements d'irradiations

Les résultats obtenus se sont presque les mêmes qu'on a obtenue lors de la simulation avec la méthode P&O. Mais la commande INC comporte mieux lors d'un changement rapide d'éclairement. Cela montrent l'efficacité de la commande dans la poursuite du point de puissance maximale.

#### **Conclusion :**

Ce chapitre a conserné la modélisation du système PV, on'a fait l'étude et sémulation sur un panneau PV mathimatique, aussi une simulation d'un convertisseur DC-DC de type Boost, ensuite nous avons effectueée une sémulation de systemes PV avec la commande MPPT a base de deux méthode P&O et INC.

De ce fait, les sémulations fournissent la meilleur opportunité pour analyser le comportement des deux méthodes aux déffirents changement d'irradiation.

Les résultats de sémulation montrent que l'algorithme l'algorithme INC donne les meilleurs résultats que l'algorithmre P&O.

## *Conclusion générale*

Le travail que nous avons effectué avait comme l'objectif l'étude de la commande MPPT d'un système photovoltaïque pour le but d'atteindre et fixer le point de fonctionnement de panneau solaire à son point de puissance maximale. Ce système est composé d'un générateur photovoltaïque associer à une charge capacitive, un étage d'adaptation convertisseur DC-DC, et un étage de commande MPPT pour piloter le convertisseur.

Dans ce cadre nous avons procédé à une étude des différents organes constituant, le système photovoltaïque à savoir la cellule PV, les modèles PV et leur comportement lors des changements environnementaux, le convertisseur et son fonctionnement dans le rôle adaptateur source-charge, ainsi que les différents types de stratégie et algorithmes proposés pour poursuivre le point de puissance maximale. Pour cela des algorithmes de recherche ont été utilisés dans la littérature à savoir : la méthode perturbation et observation, la méthode de la conductance incrémentale.

La présentation de ce modèle nous a permis d'élaborer le schéma SIMULINK de notre système. En conditions atmosphériques normales, les cellules du panneau sont exposées à une température de 25 C et un éclairement variable, Les simulations effectuées par l'utilisations de ces deux techniques ont permis de comprendre les problèmes liés au fonctionnement de chaque méthode MPPT.

La première méthode, appelée « Perturbations et observation » considérée comme étant le plus simple mécanisme, parmi les méthodes algorithmiques du point de vue nombre de variables traitées et complexité de l'algorithmique de traitement. Cette méthode a un problème de déviation du vrai point MPP lorsqu'une augmentation brusque de l'ensoleillement est produite ce qui cause une perte de puissance. Tandis que la méthode « Incrémental Conductance » traite la dérivée de puissance d'une autre manière, elle donne des résultats presque similaires à la méthode P&O malgré sa rapidité vis-à-vis des variations brusques des conditions atmosphériques.

Par ce travail, nous souhaitons avoir apporté une contribution à l'étude des systèmes photovoltaïque et leurs commandes notamment MPPT classique et améliorée.

Un travail de recherche n'est jamais fini...En effet, les perspectives de ce travail sont tellement nombreuses, qu'on va se limiter au niveau de celles qui ont un impact direct avec notre projet, en perspective, ce travail sera suivi ultérieurement par l'utilisation d'autres

structures de convertisseurs plus performants et par l'application d'une méthode MPPT plus évoluée comme les méthodes PSO.

# Références Bibliographiques

[1] : Mr BELKAID ABDELHAKIM, « Conception et implémentation d'une commande MPPT de haute performance pour une chaine de conversion photovoltaïque autonome », Thèse du doctorat, Université FERHAT ABBAS-SETIF 1.

[2] : A. TOULAIT, R. AILI, « Modélisation et simulation sous MATLAB/SIMULINK d'un système photovoltaïque adaptée par une commande MPPT », Mémoire de Fin d'Etude de MASTERR ACADEMIQUE, Université Mouloud Mammeri DE Tizi-Ouzou.

[3] : C. TIGRINE, O. AIT OUALI, « Etude et simulation des techniques MPPT d'un système photovoltaïque », Mémoire de Fin d'Etude de MASTERR ACADEMIQUE, Université A. MIRA-BEJAIA.

[4] : A. LABOURET, P. CUMNUL, J-P. BRAUN, « CELLULES SOLAIRES, les bases de l'énergie photovoltaïque », ED-3. Page 24.

[5] : A. AYOUDJ, « Etude des différentes commandes MPPT pour générateur photovoltaïque » Mémoire de Fin d'Etude, Université A. MIRA-BEJAIA.

[6] : Bellazouz Lynda, « Réalisation d'une commande MPPT Numérique », Mémoire d'ingénieur en électronique de fin d'études, Université Abderrahmane Mira de Bejaia 2009/2010.

[7] : A. BIBOO LEORRTA, « Réalisation de techniques MPPT numérique », Rapport de stage, Projet de Fin d'Etudes, Université Virgila.

[8] : E. Bianconi, J. Calvente, R. Giral, G. Petrone, « A fast current-based MPPT techenique based on sliding mode controller », IEEE International Symposium on Industrial Electronics(ISIE), Poland, pp.59-64.

[9]: B. AZOUI, « Modelization and experimentation of low power system aimed to electrification of mauntainous and isolation region », Mémoire de Magister, Université de Batna.

[10] : N. AOUCHICHE, « Conception d'une commande MPPT optimale à base d'intelligence artificielle d'un système photovoltaïque », Thèse de doctorat de l'Etablissement université Bourgogne Franche-Comté.

[11] : H. MEDDAH, « Etude d'un système photovoltaïque à base d'un convertisseur statique DC/DC à gain tension élevé », Projet fin d'Etude, Université A. MIRA-BEJAIA.

#### **Résumé :**

Ce mémoire présente une étude de quelques commandes MPPT pour un générateur photovoltaïque, qui ont pour le but d'atteindre et fixer le point de fonctionnement de panneau solaire a son point de puissance maximale, ce sont la méthode « Perturbation et Observation », « Incrémentation du conductance ».

La simulation des systèmes PV nous permis grâce à la méthode P&O et INC d'assurer la poursuite de la puissance maximale fournie par le générateur photovoltaïque, avec l'ajustement du rapport cyclique du convertisseur qui mène le système vers le point puissance désiré.